# The physical parametrizations in LMDZ

**LMDZ** Team

Laboratoire de Météorologie Dynamique **2021**

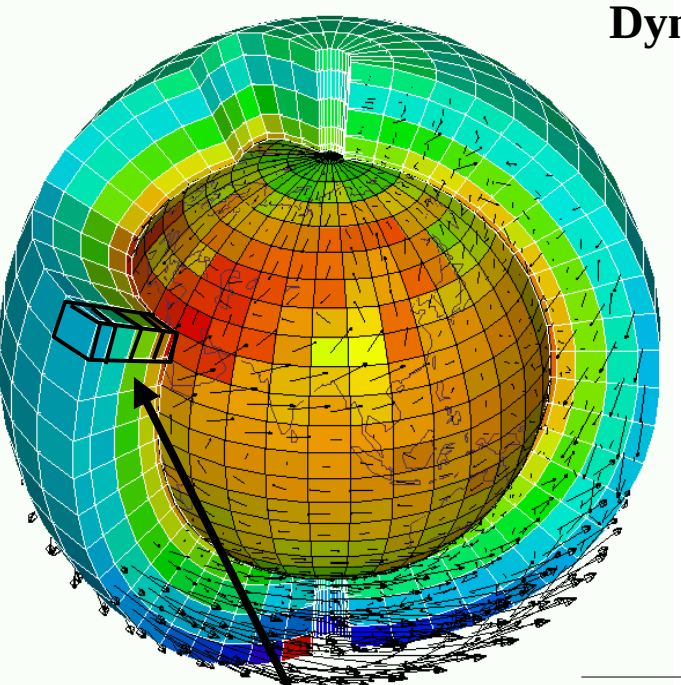

#### **Dynamical core : primitive equations discretized on the sphere**

2

Mass conservation

 $D\rho/Dt + \rho \operatorname{div} U = 0$ 

- Potential temperature conservation *D* $\theta$  */ Dt* =  $Q$  */ Cp*  $(p_0/p)^{k}$
- Momentum conservation  $D\underline{U}/Dt + (1/\rho) \text{ grad }p - g + 2 \Omega \Upsilon = F$
- Secondary components conservation  $Dq/Dt = Sq$

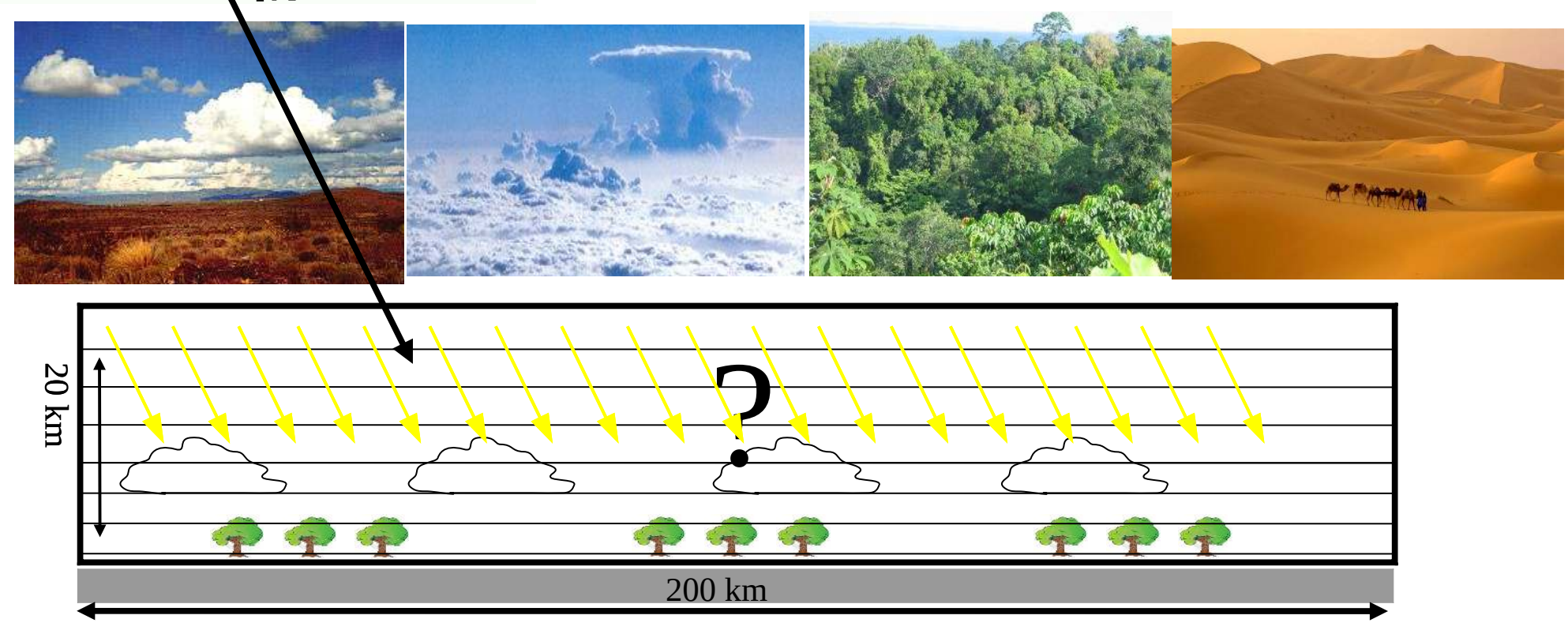

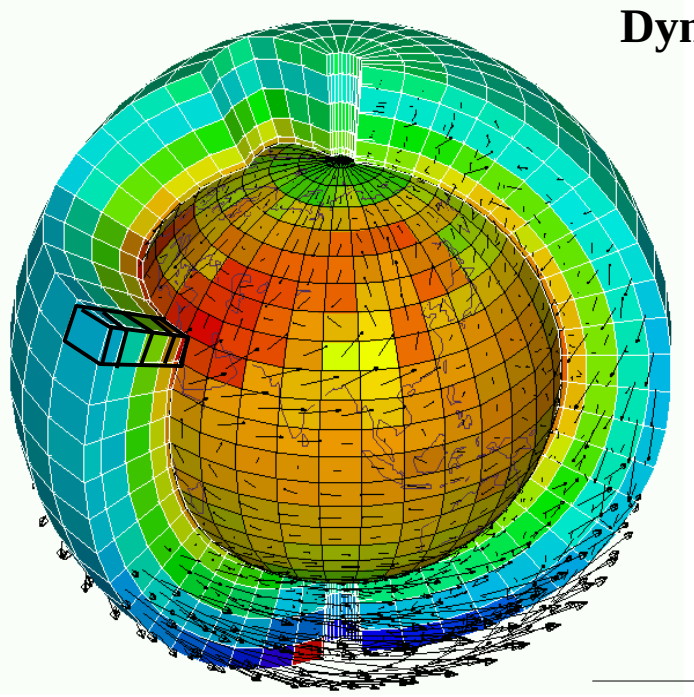

#### **Dynamical core : primitive equations discretized on the sphere**

- Mass conservation
	- $D\rho/Dt + \rho \text{div}U = 0$ Potential temperature conservation
	- $D\theta$  */ Dt* =  $Q$  */ Cp*  $(p_0/p)^{k}$
- Momentum conservation  $DU/Dt + (1/\rho)$  gradp - g + 2  $\Omega$   $\Delta U = F$
- Secondary components conservation  $Dq/Dt = Sq$

**Parameterizations purpose :** account for the effect of processes non resolved by the dynamical core

- → **Traditional « source » terms in the equations**
- *Q* : Heating by radiative exchanges, thermal conduction (neglected), condensation, sublimation, **subgrid-scale motions (turbulence, clouds, convection)**
- *F* : Molecular viscosity (neglected), **subgrid-scale motions (turbulence, clouds, convection)**
- *Sq* : condensation/sublimation (q= water vapor or condensed), chemical reactions, photodissociation (ozone, chemical species), micro physics and scavenging (pollution aerosols, dust, ...), **subgrid-scale motions (turbulence, clouds, convection)**

### **Tendencies**

#### Model tendencies

The integration of a given prognostic variable X  $(T, \vec{v}(u, v, w), p, \rho, q_{vap})$  can be written as :

$$
X_{t+\Delta t} = X_t + \left(\frac{\partial X}{\partial t}\right)_{\text{dyn}} \Delta t \text{ (dynamical core)}
$$
 (1)  

$$
\left(\frac{\partial X}{\partial t}\right)_{\text{dyn}} \Delta t \left(\frac{\partial X}{\partial t}\right) \tag{9}
$$

$$
+\left(\frac{\partial X}{\partial t}\right)_{\text{param}}\Delta t \text{ (parametrications)}\tag{2}
$$

**From model outputs temp(t+dtphys)-temp(t)=dtdyn+dtphy ovap(t+dtphys)-ovap(t)=dqdyn+dqphy vit[u/v](t+dtphys)-vit[u/v](t)=dudyn+duphy**

**Physics time-step : dtphys=daysec\*iphysic/(day\_step) , day\_sec=86400**

# **Temperature tendencies**

#### Basic facts about parametrizations I

- Each parametrization : (1) works almost independently of the others; (2) depends on vertical profiles of  $u, v, w, T, q$  and on some interface variables with the other parametrizations; (3) ignores the spatial heterogeneities associated with the other processes (except for some processes in the deep convection scheme).
- The total tendency due to sub-grid processes is the sum of the tendencies due to each process :

$$
S_T = (\partial_t T)_{\varphi} = (\partial_t T)_{\text{eva}} + (\partial_t T)_{\text{lsc}} + (\partial_t T)_{\text{diff turb}} + (\partial_t T)_{\text{conv}}
$$
  
+  $(\partial_t T)_{\text{wk}} + (\partial_t T)_{\text{Th}} + (\partial_t T)_{\text{ajs}}$   
+  $(\partial_t T)_{\text{rad}} + (\partial_t T)_{\text{oro}} + (\partial_t T)_{\text{dissip}}$ 

In the model, the total tendency of T for example is  $\partial_t T_{\text{dyn}} + \partial_t T_{\text{param}}$ **Output names**  $=$  dtdyn  $+$  dtphy, where : **→ Not the same**   $dtphy = dteva + dtlsc + dtvdf + dton +$ **as their name in the source code !**   $d$ twak +  $d$ tthe +  $d$ tajs +  $(dtswr + dtlwr) + (dtoro + dtlif) + (dtdis + dtec)$ physiq\_mod.f90

# **Specific humidity tendencies**

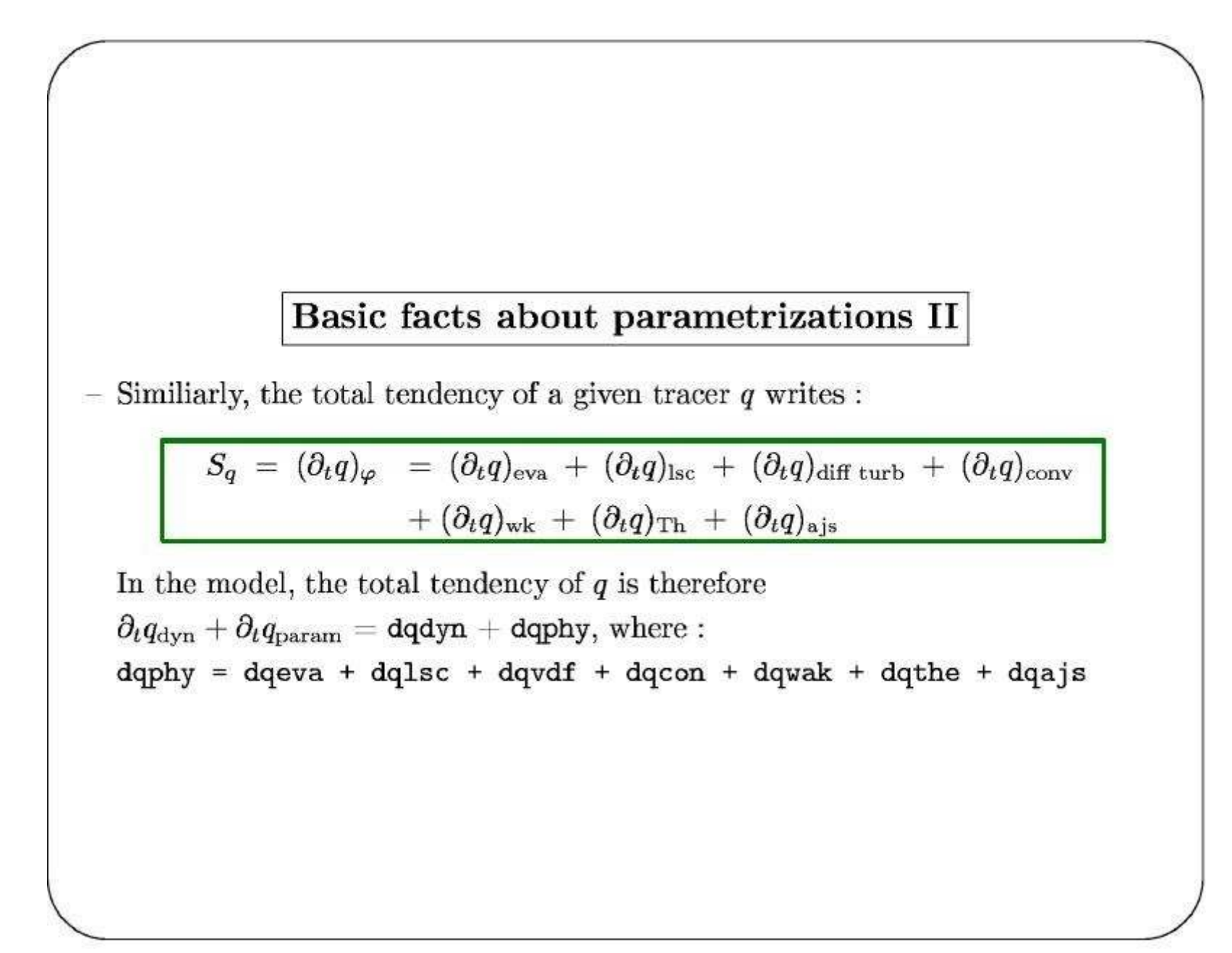

### **Subroutine structure**

physiq mod.F90 structure - I physiq mod.F90 structure - II Initialization (once) : conf phys, phyetat0, phys output open Orographic processes : drag  $\left| \frac{drag}{r} \right|$  noro strato or Beginning change srf frac, solarlong drag noro Cloud water evap. reevap **Orographic processes**: lift  $\left| \text{lift} \right|$  noro strato or Vertical diffusion (turbulent mixing)  $|pbl$  surface  $lift\_noro$ **Deep convection**  $\left| \text{confx} \right|$  (Tiedtke) or  $\left| \text{ conc} \right|$  (Emanuel) Orographic processes: Gravity Waves hines qual or Deep convection clouds clouds ano GWD rando Density currents (wakes) *calwake* Axial components of angular momentum and Strato-cumulus stratocu if mountain torque : aaam bud **Thermal plumes** calltherm and ajsec (sec = dry) Cosp simulator phys cosp Large scale clouds calcratgs Tracers phytrac Large scale and cumulus condensation  $\frac{f\{x\}}{f}$ Tracers off-line phystokenc Diagnostic clouds for Tiedtke diagold1 Water and energy transport transp Aerosols readaerosol optic Outputs Cloud optical parameters newmicro or nuage **Statistics** Radiative processes | radiusw Output of final state (for restart) phyredem In blue : subroutines and instructions modifying state variables

### **Subroutine structure**

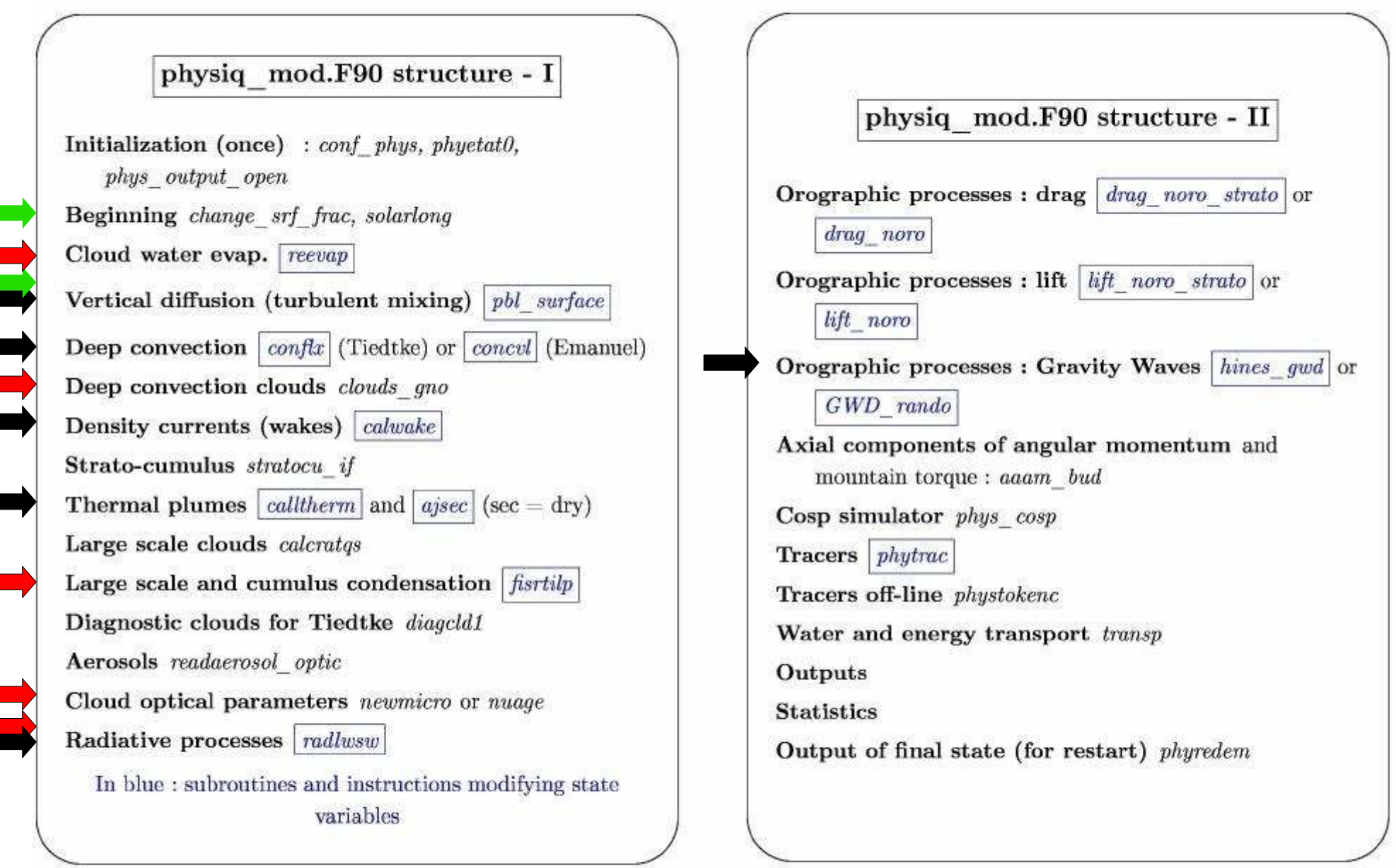

**Effect of subrid-scale transport Coupling with surface Clouds and radiation** Today Tomorrow

# **Radiation**

#### Radiation I

Subroutine: radlwsw

#### Tendencies :

dtswr, dtlwr Temperature tendencies due to solar radiation  $(SW = short wave)$ and thermal infra-red  $(LW = long$  wave)

The total radiative tendency is the sum of the SW and LW tendencies.

#### Other variables

- dtsw0 : clear sky SW tendency
- dtlw0 : clear sky LW tendency
- tops : net solar radiation at top of atmosphere (positive downward)
- topl : net infra-red radiation at top of atmosphere (positive upward)
- $-$  tops0, topl0 : same for clear sky
- sols : net solar radiation at surface (positive downward)
- soll : net infra-red radiation at surface (positive downward)
- $-$  sols0, soll0 : same for clear sky

#### **New variables : S[L]Wdn[up]TOA[SFC][clr] :**

Short[Long]Wave Downward[upward] radiative flux at Top-Of-Atmosphere[Surface][clear-sky]

### **Cloud radiative effect (CRE) :**

Old names : VAR - VAR0 New names : VAR - VARclr

#### **ferret**

**use histhf.nc plot/thick=3/k=10:39 (dtswr[x=@ave,y=- 30:30@ave,l=@ave])\*86400 plot/thick=3/k=10:39 (dtswr[x=@ave,y=- 30:30@ave,l=@ave])\*86400**

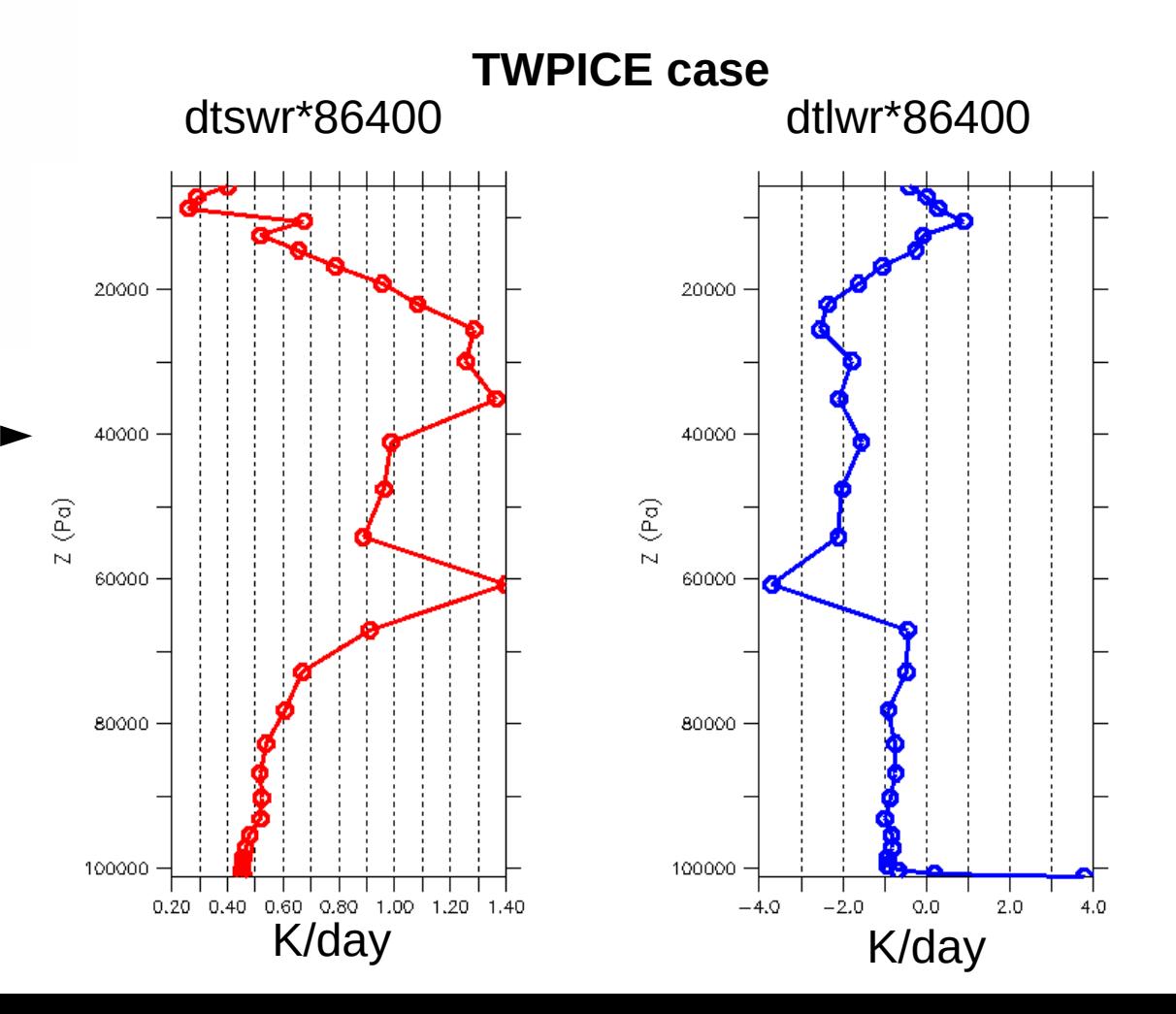

#### In physiq.def (deepL translation)

 $#$ # Radiation  $#$ # activation of the new RRTM radiation code  $# 0$ : Old code and 1: RRTM (D=0)

iflag\_rrtm=1

# Number of strips for SW. Set 2 if if iflag rrtm=0  $NSW=6$ 

#### In config.def

```
#Radiative transfer code
#**************************
# added this flag to activate/deactivate the radiation (MPL)
# 0: no radiation. 1: radiation is activated (D=1).
iflag radia=1
## Number of calls of radiation routines (per day)
nbapp rad=24
```
### **Today : Parameterization of subrid-scale motions**

- Reynolds decomposition
- Turbulence
- Boundary layer convection
- Deep convection
- Subgrid-scale orography

### **Today : Parameterization of subrid-scale motions**

- Reynolds decomposition
- Turbulence
- Boundary layer convection
- Deep convection
- Subgrid-scale orography

Based on the Reynolds decomposition between

- large-scale/resolved/explicit variables (dynamical core)
- subgrid-scale/unresolved/turbulent fluctuations (parameterizations)

### **Reynolds decomposition**

 $X:$  "average" or "large scale" variable  $\overline{X} = \widetilde{\rho v}/\widetilde{\rho}$ : air mass weighted "average"  $X = \widetilde{X} + X'$ : X', turbulent fluctuation

$$
\implies \rho \widetilde{\mathbf{v}}c = \rho \left( \overline{\mathbf{v}} + \overline{\mathbf{v'}} \right) \left( \overline{c} + c' \right) \n= \widetilde{\rho} \overline{\mathbf{v}} \overline{c} + \widetilde{\rho} \overline{\mathbf{v'}}c'
$$

$$
\frac{\partial \rho c}{\partial t} + \text{div}(\rho \mathbf{v}c) = 0 \implies \frac{\partial \widetilde{\rho c}}{\partial t} + \text{div}(\widetilde{\rho} \,\overline{\mathbf{v}}\,\overline{c}) + \text{div}(\widetilde{\rho}\overline{\mathbf{v}}'c') = 0
$$

$$
\frac{\partial c}{\partial t} + \mathbf{v}.\text{grad } c = -\frac{1}{\rho} \text{div}(\rho \overline{\mathbf{v}}'c') = -\frac{1}{\rho} \frac{\partial \overline{\rho}w'c'}{\partial z}
$$

### **Today : Parameterization of subrid-scale motions**

- Reynolds decomposition
- Turbulence
- Boundary layer convection
- Deep convection
- Subgrid-scale orography

Based on the Reynolds decomposition between

- large-scale/resolved/explicit variables (dynamical core)
- subgrid-scale/unresolved/turbulent fluctuations (parameterizations)

### **Reynolds decomposition**

 $\widetilde{X}$ : "average" or "large scale" variable  $\overline{X} = \widetilde{\rho v}/\widetilde{\rho}$ : air mass weighted "average"  $X = \widetilde{X} + X'$ : X', turbulent fluctuation

$$
\implies \rho \widetilde{\mathbf{v}}c = \rho \left( \overline{\mathbf{v}} + \overline{\mathbf{v'}} \right) \left( \overline{c} + c' \right) \n= \widetilde{\rho} \overline{\mathbf{v}} \overline{c} + \widetilde{\rho} \overline{\mathbf{v'}} c'
$$

$$
\frac{\partial \rho c}{\partial t} + \text{div}(\rho \mathbf{v}c) = 0 \implies \frac{\partial \widetilde{\rho c}}{\partial t} + \text{div}(\widetilde{\rho} \,\overline{\mathbf{v}}\,\overline{c}) + \text{div}(\widetilde{\rho}\overline{\mathbf{v}}'\overline{c'}) = 0
$$
  

$$
Dq/Dt = Sq \qquad \frac{\partial c}{\partial t} + \mathbf{v}.\text{grad } c = -\frac{1}{\rho} \text{div}(\rho \overline{\mathbf{v}}'\overline{c'}) = -\frac{1}{\rho} \frac{\partial \overline{\rho}w'\overline{c'}}{\partial z}
$$

### **Turbulent diffusion : Mellor et Yamada**

### **I. Turbulent diffusion or eddy diffusion**

#### **Boundary layer approximation (horizontal homogeneity)** + eddy diffusion

$$
\overline{w'c'} = -K_z \frac{\partial c}{\partial z} \qquad \longrightarrow \qquad \frac{\partial c}{\partial t} = \frac{1}{\rho} \frac{\partial}{\partial z} \left( \rho K_z \frac{\partial c}{\partial z} \right)
$$

- Analogy with molecular viscosity (Brownian motion  $\leftrightarrow$  turbulence)
- Down-gradient fluxes.
- Turbulence acts as a "mixing"

**KOKKAN KEYKEY I** 

### **Turbulent diffusion : Mellor et Yamada**

### Turbulent diffusivity K.

- Prandlt (1925) mixing length :  $K_z = l \overline{|w'|}$  or  $K_z = l^2 \frac{\partial ||\mathbf{v}||}{\partial z}$
- Accounting for static stability (Ex. Louis 1979)

$$
K_{z} = f(Ri)l^{2} \left| \frac{\partial \mathbf{v}}{\partial z} \right|, \text{ in } \qquad \text{ with } Ri = \frac{g}{\theta} \frac{\frac{\partial \theta}{\partial z}}{\left(\frac{\partial \mathbf{v}}{\partial z}\right)^{2}} \tag{1}
$$

• Turbulent kinetic energy  $\overline{w'}^2 \simeq e = \frac{1}{2} \left[ \overline{u'^2} + \overline{v'^2} + \overline{w'^2} \right]$ 

$$
\frac{\partial e}{\partial t} = -\overline{w'u'}\frac{\partial u}{\partial z} - \overline{w'v'}\frac{\partial v}{\partial z} + \frac{g}{\theta}\overline{w'\theta'} - \frac{1}{\rho}\frac{\partial \overline{w'p'}}{\partial z} - \frac{\partial \overline{w'e}}{\partial z} - \epsilon
$$

In LMDZ : Mellor and Yamada (Yamada 1983 version, see also Vignon et al. publications)

### **Turbulent diffusion : coupling with surface**

$$
\frac{\partial c}{\partial t} = -\frac{1}{\rho} \frac{\partial F_c(z)}{\partial z}
$$

$$
F_c(z>0)=-K_z\rho\frac{\partial c}{\partial z}
$$

At surface :

 $F_c(z=0)$  imposed or

$$
F_c(z=0)=\rho C_d||V||(c_s-c_1)
$$

Where  $\text{c}_{\text{s}}$  and  $\text{c}_{\text{1}}$  are values of  $\text{c}$  at the surface and in the first model layer respectively

#################################################################### # Turbulent boundary layer #################################################################### **In physiq.def (deepL translation)**

 # New version of Mellor and Yamada new\_yamada4=y

# Choice of numerical scheme for new yamada4=y

# 1 MAR diagram. Good for stable CL but destroys the stratocus.

# 5 MAR schema modified. Precaunise.

yamada4\_num=5

# Stable boundary layer control flag iflag corr sta=4

# min on the surface stability functions f\_ri\_cd\_min=0.01

 # max of Ric for Kz. Larger decoupling for larger Ric. yamada4 ric=0.18

# minimum mixing length for Kz lmixmin=0

 #shema of the surface layer (D:1, 1:LMD, 8:Mellor-Yamada) iflag pbl=12

# Thresholds for turbulent diffusion ksta ter=1e-07 ksta=1e-10

#ok\_kzmin : Kzmin calculation in the surface CL (D: y) ok\_kzmin=n

# **Turbulent diffusion : practice**

#### **cd /LMDZ20211102.trunk/modipsl/modeles/LMDZ/BENCH32x32x39 ferret use histhf.nc**

- **shade/l=48 sens**
- **go land 1**

#### Sensible heat flux at 12h GMT on January 2nd

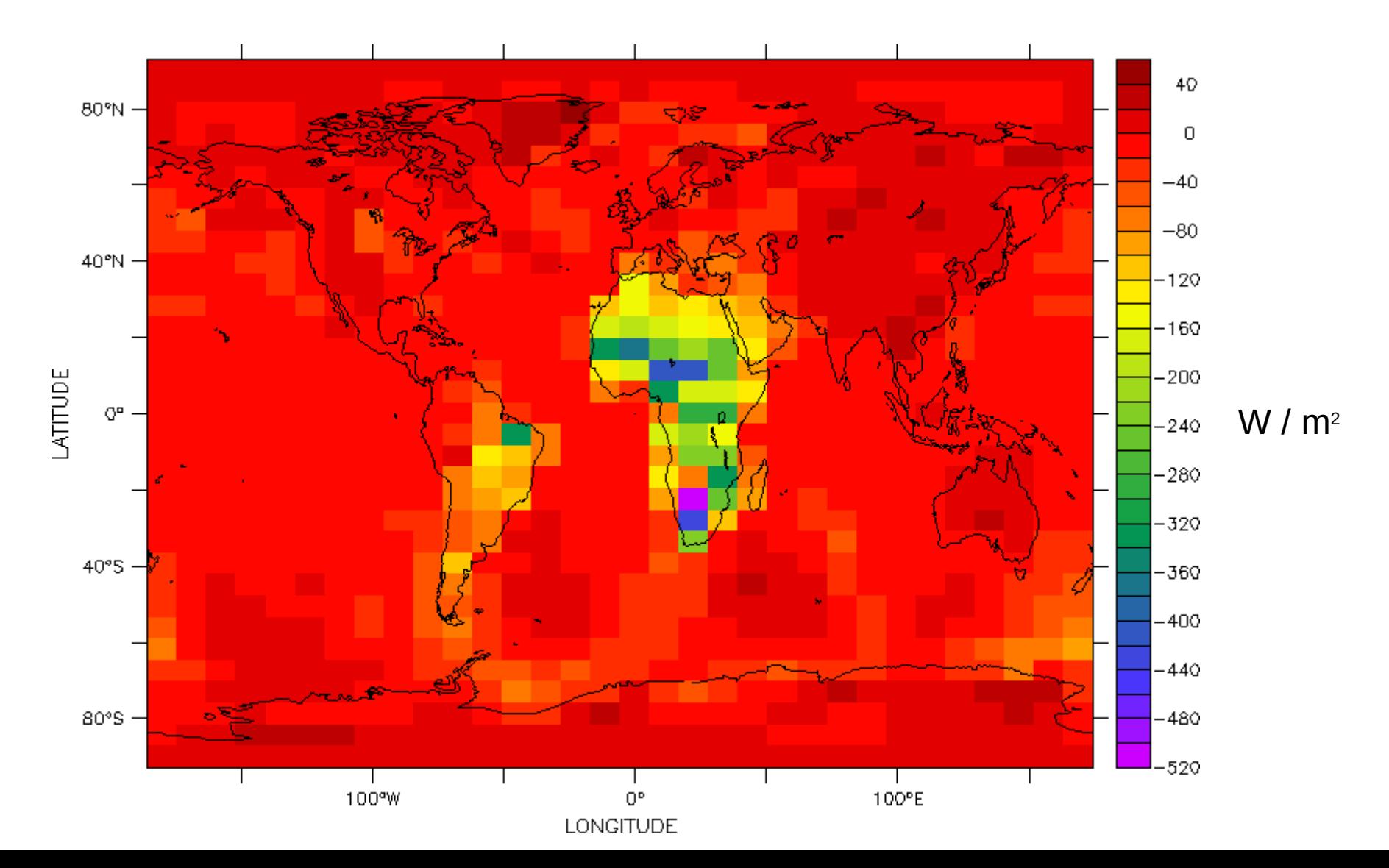

# **Turbulent diffusion : practice**

#### Vertical diffusion

Subroutine : pbl surface Tendencies:

dtvdf, dqvdf, duvdf, dvvdf

#### Other variables

- sens : sensible heat flux at the surface (positive upward)
- evap : water vapour flux at the surface (positive upward)
- $-$  flat : latent heat flux at the surface (positive downward)
- $-$  taux, tauy : wind stress at the surface

#### **ferret**

- **use histhf.ns**
- **shade/l=48 dtvdf[k=@max]\*86400 go land 1**

Then choose a relevant location like for example : x=20/y=-10

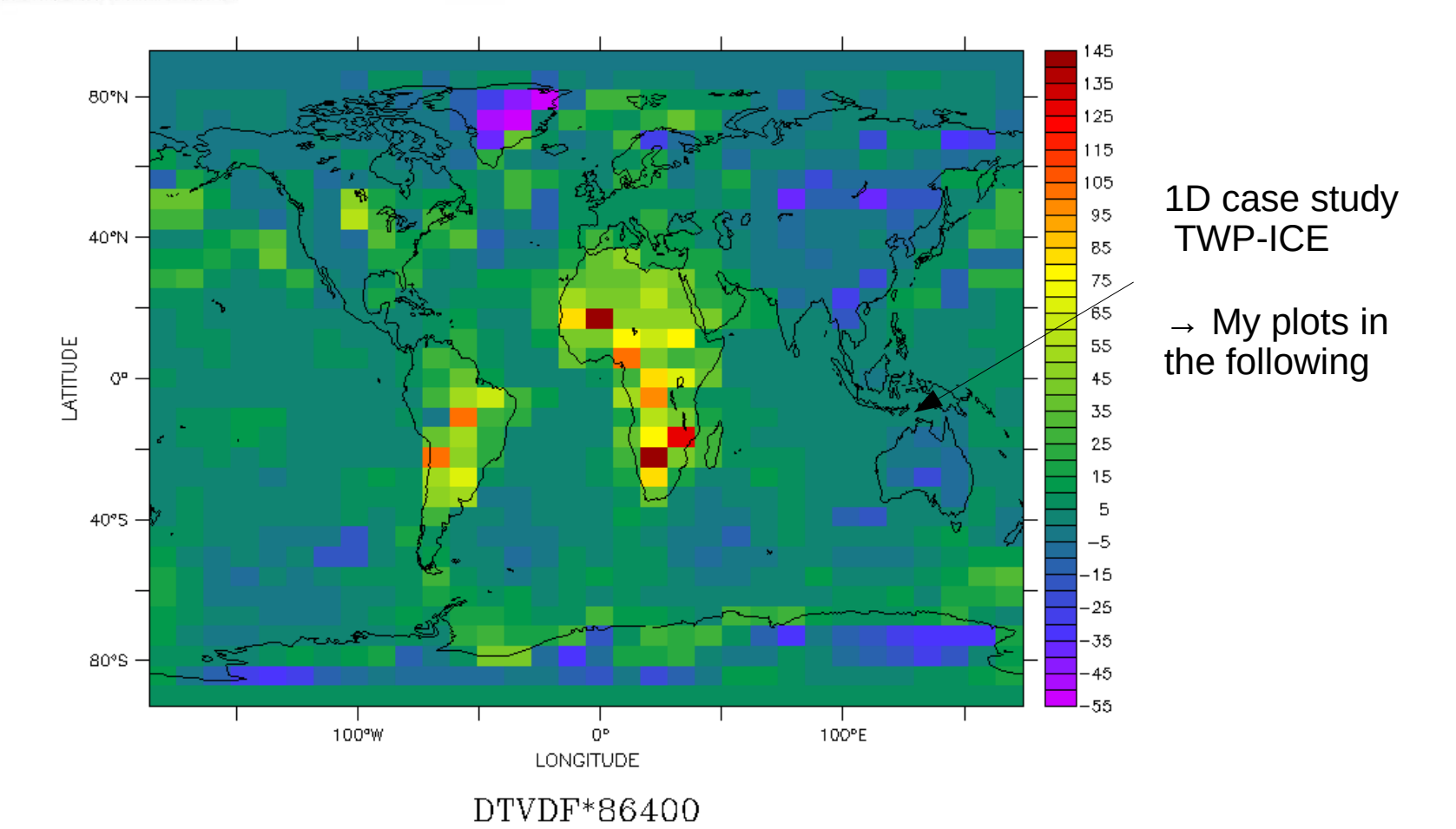

# **Turbulent diffusion : practice**

#### Vertical diffusion

Subroutine : pbl surface Tendencies:

dtvdf, dqvdf, duvdf, dvvdf

#### Other variables

- sens : sensible heat flux at the surface (positive upward)
- evap : water vapour flux at the surface (positive upward)
- $-$  flat : latent heat flux at the surface (positive downward)
- $-$  taux, tauy : wind stress at the surface

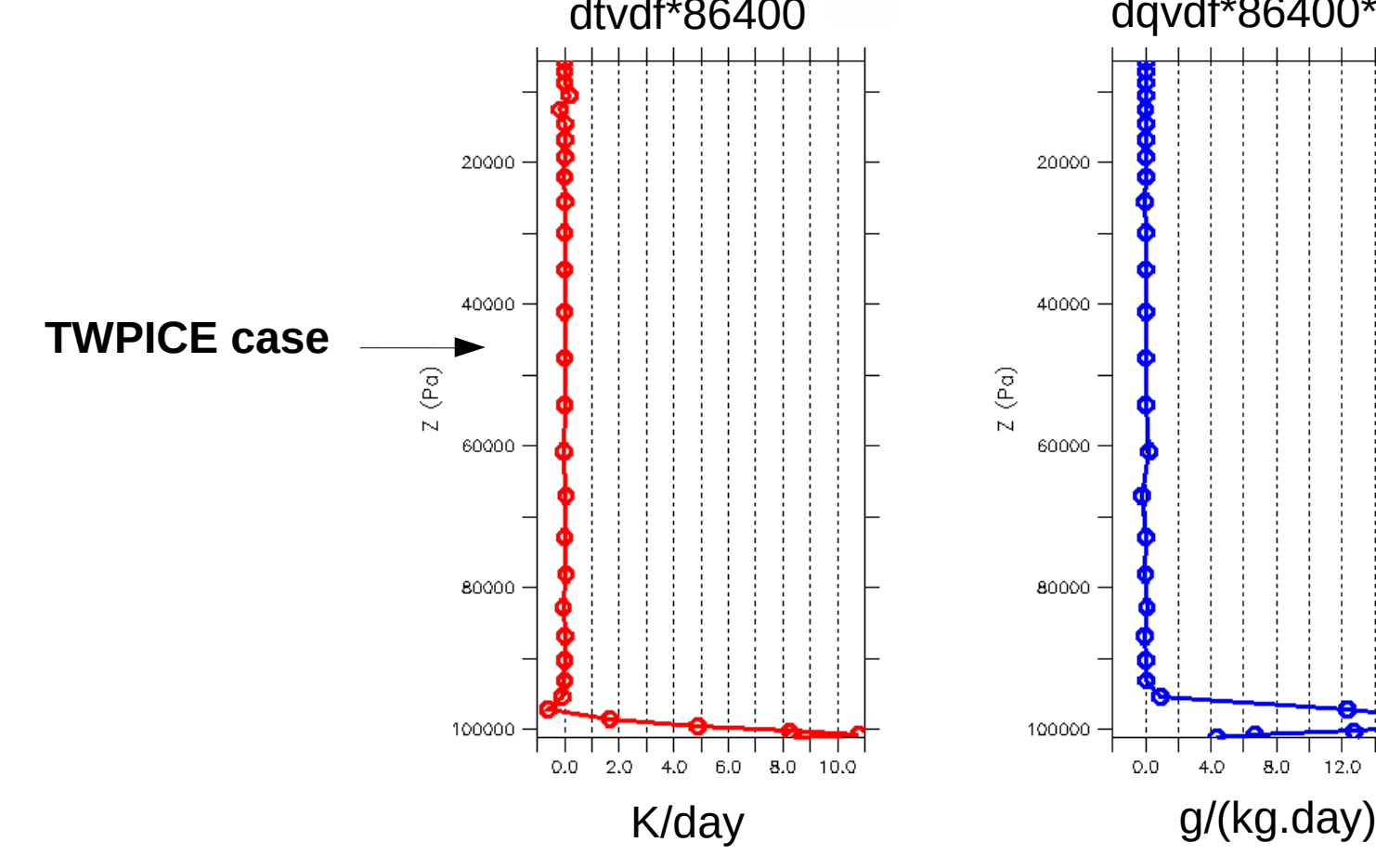

**ferret**

**use histhf.nc plot/l=48/thick=3/x=…/y=…/k=10:39 dtvdf\*86400 plot/l=48/thick=3/x=…/y=.../k=10:39 dqvdf\*86400\*1000**

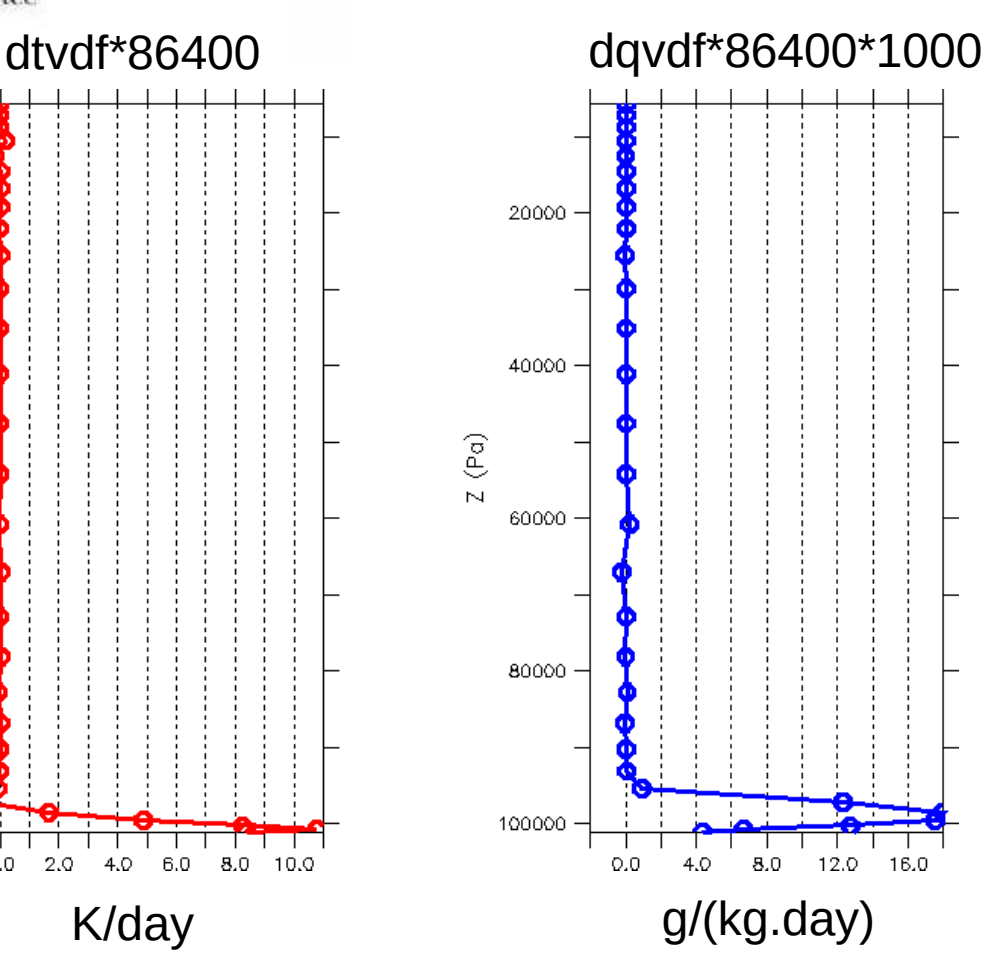

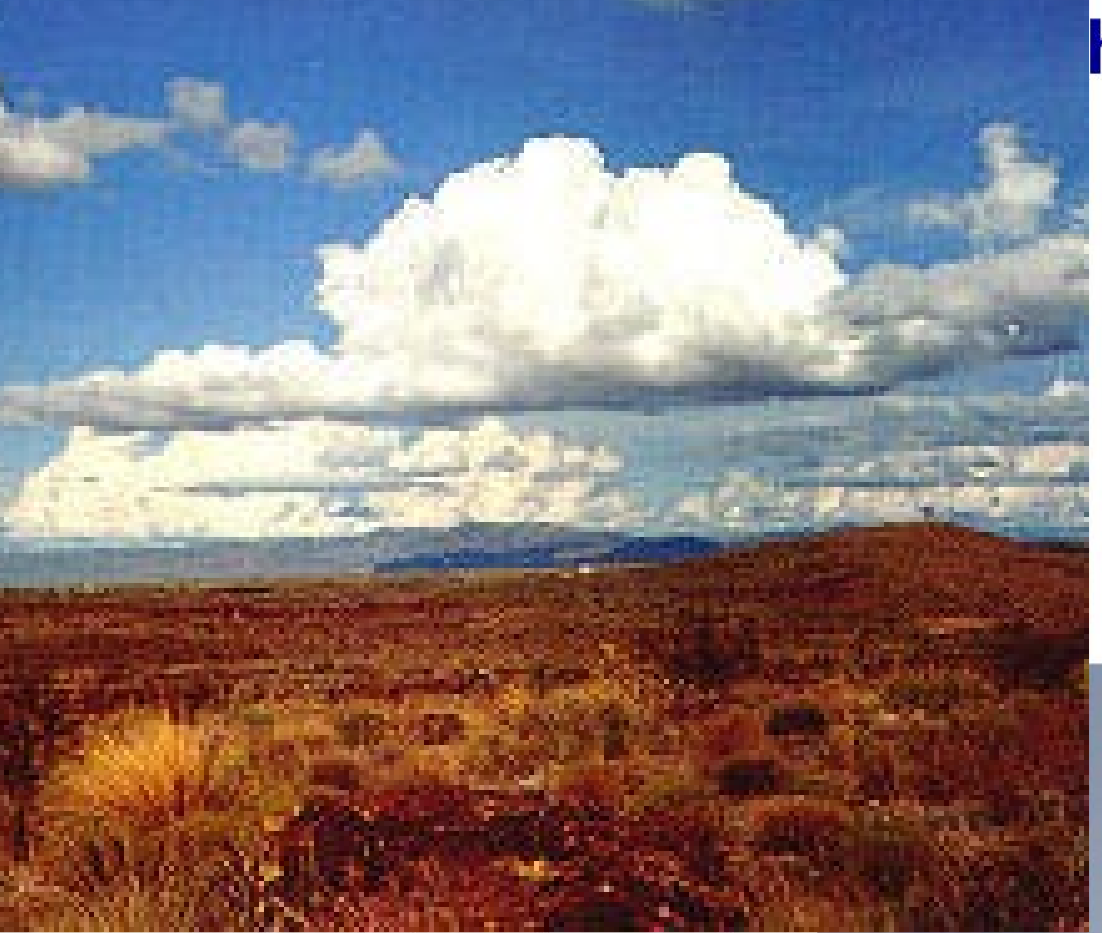

### he « thermal plume model »

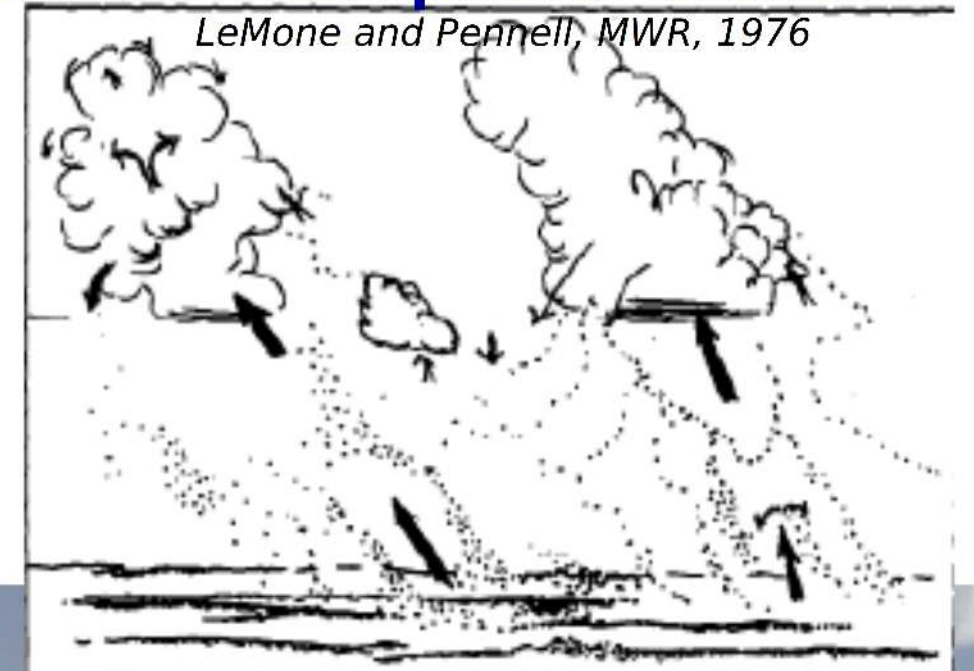

333333333333333

#### **Organised turbulence/convection**

- When the boundary layer is unstable (upward  $> 0$  sensible heat flux)
- Still in the « boundary layer »
- Above the « surface layer »
- Often dominates vertical transport in the « mixed layer »
- Often asscociated with cumulus
- Represented in explicit simulations (LES). Here at 8m resolution

 $25,25$ 

# **Boundary layer convection : the « thermal plume model »**

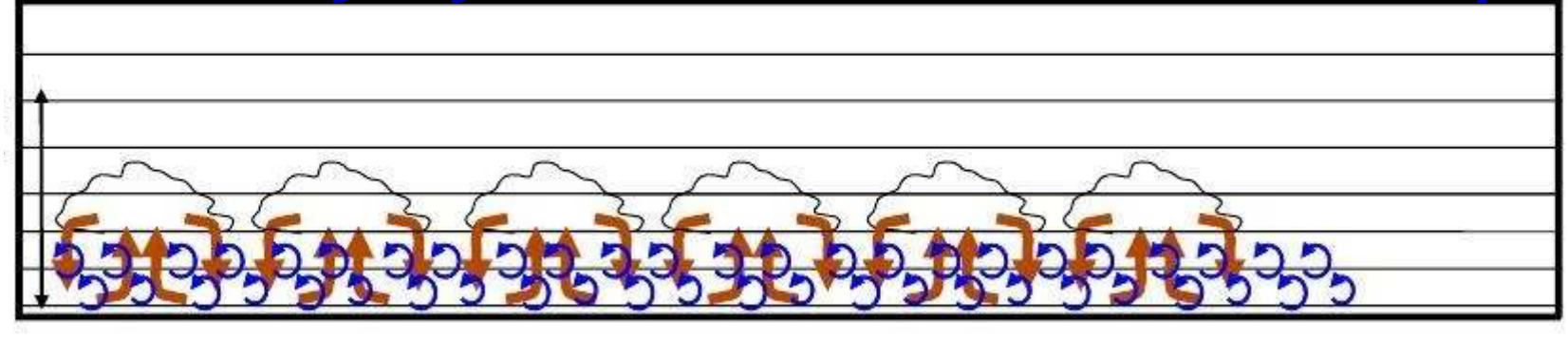

**Combinaison of turbulent diffusion with a « mass flux scheme » representing a mean thermal plume or cell or roll**

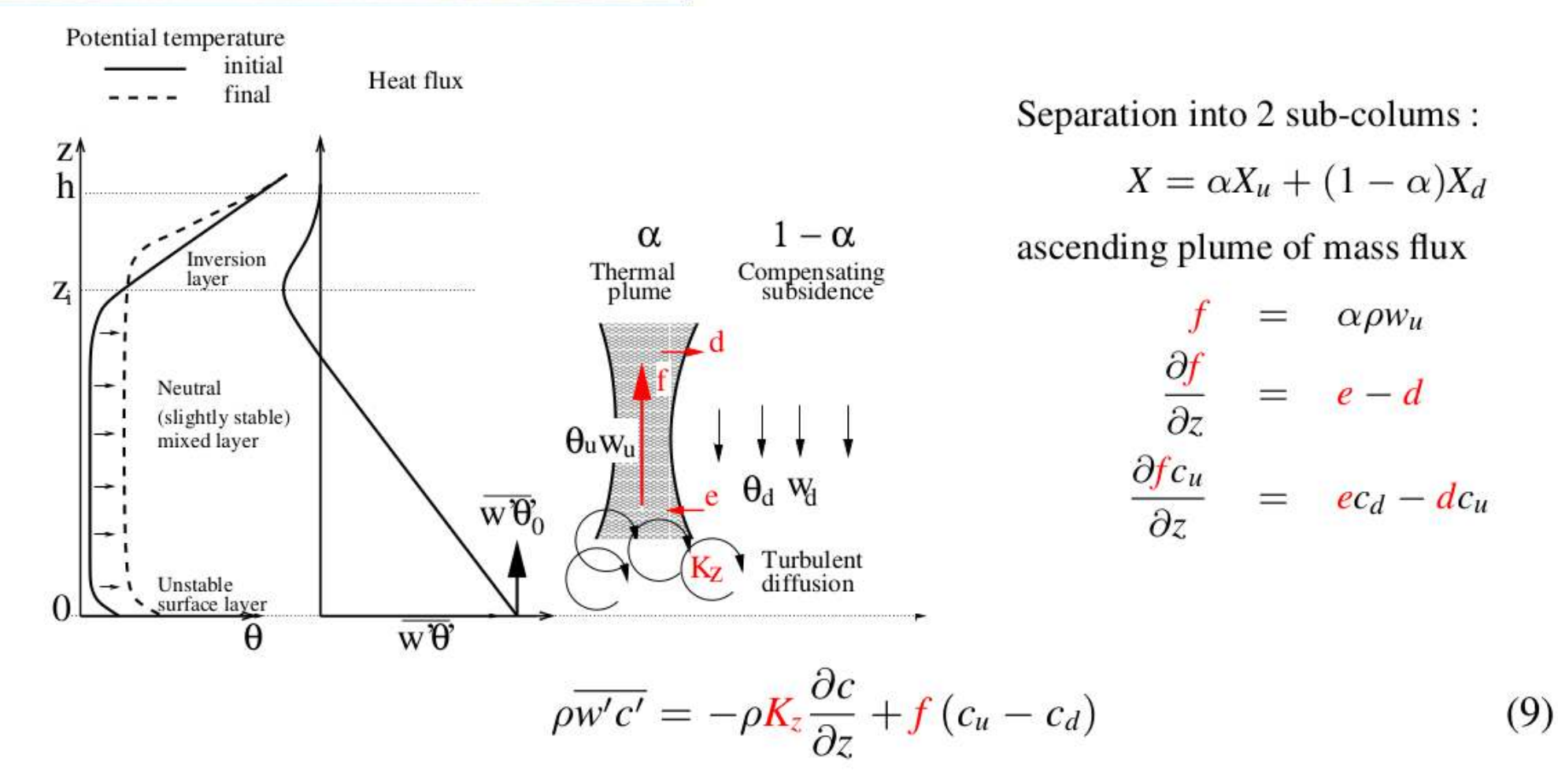

### **Boundary layer convection : the « thermal plume model »**

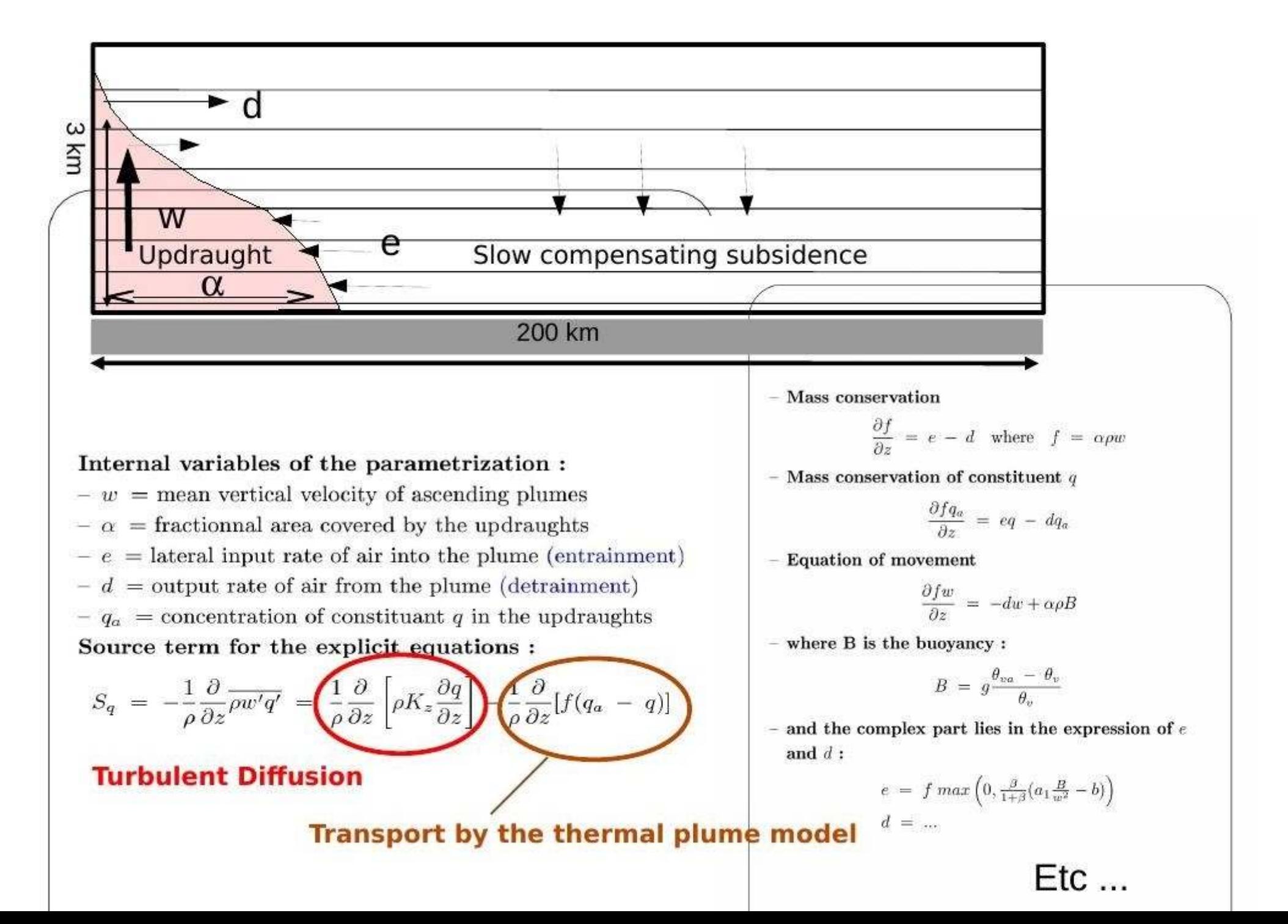

########################################################## # Convective boundary layer / thermal model ########################################################## **translation)In physiq.def (deepL** 

 # Dry convection (D:0, 0:dry adjustment,=>1:thermal model) iflag thermals=18

# no splitting time for thermals # TURNS BUT POSES MORE PROBLEMS THAN IT SOLVES nsplit\_thermals=1

 $#$  tau thermals to have a time constant on the thermals.  $\#$  invalid tau thermals=0

 # Flag controlling training and practice iflag thermals ed=8

# We will look for the air at z  $*$  (1+fact thermals ed dz) to compute

 # training (A. Jam) fact thermals ed dz=0.07

# **Boundary layer convection : practice**

Thermals and dry adjustment

Subroutine: calltherm

Tendencies:

dtthe, dqthe, duthe, dvthe

#### Other variables

- dtajs : temperature tendency due to the sole dry adjustment
- $-$  dqajs : humidity tendency due to the sole dry adjustment
- $-$ a $\,$  th : fractional area of thermal plumes
- $d$  th : detrainment
- $-$  e  $-$  th : entrainment
- $f$  th: mass flux
- $w$  th : vertical velocity in the thermal plume (m/s, positive upward)
- $q$  th : total water content in the thermal plume
- $-$  zmax th : altitude of the top of the thermal plume  $(m)$
- f0\_th : Thermal closure mass flux  $(kg/m<sup>2</sup>.s)$

ferret  $\stackrel{\text{\tiny \textsf{ex}}}{\sim}$  use histhf.ns  $\cdot$  shade/I=48 dtthe[k=@max]\*86400  $\stackrel{\text{\tiny \textsf{A}}}{\sim}$  go land 1

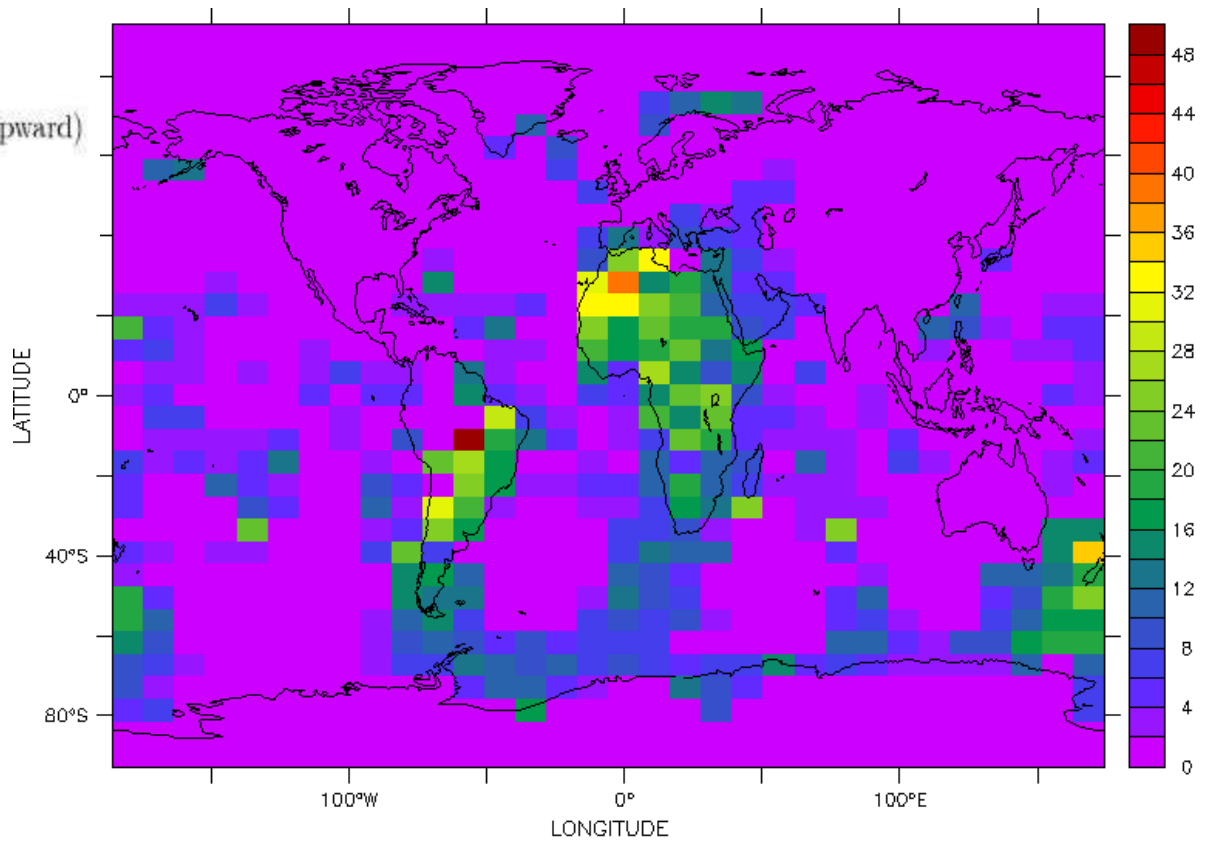

 $DTTHE[K=@MAX]*86400$ 

# **Boundary layer convection : practice**

Thermals and dry adjustment

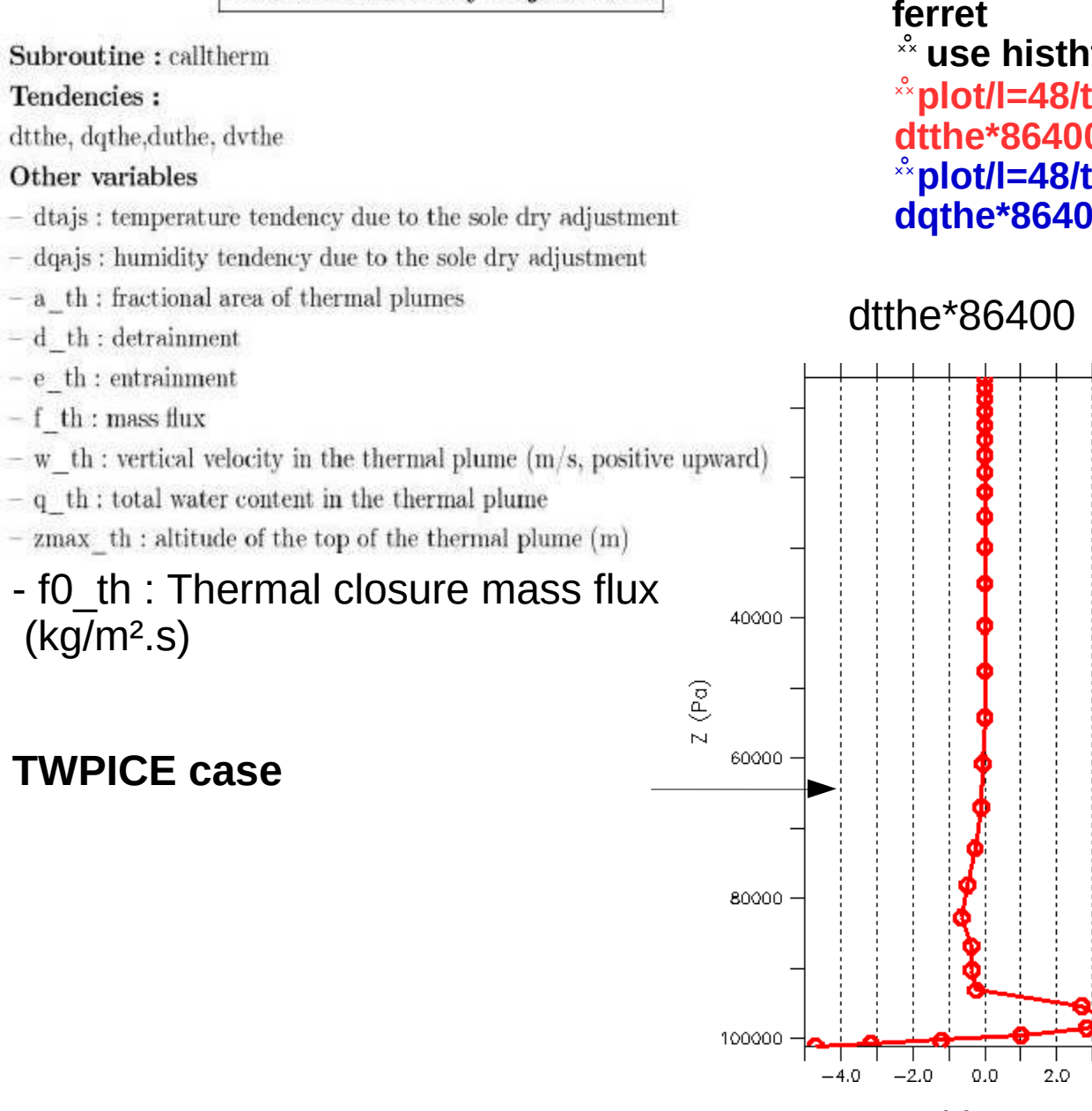

**ferret use histhf.nc plot/l=48/thick=3/x=…/y=…/k=10:39 dtthe\*86400 plot/l=48/thick=3/x=…/y=.../k=10:39 dqthe\*86400\*1000**

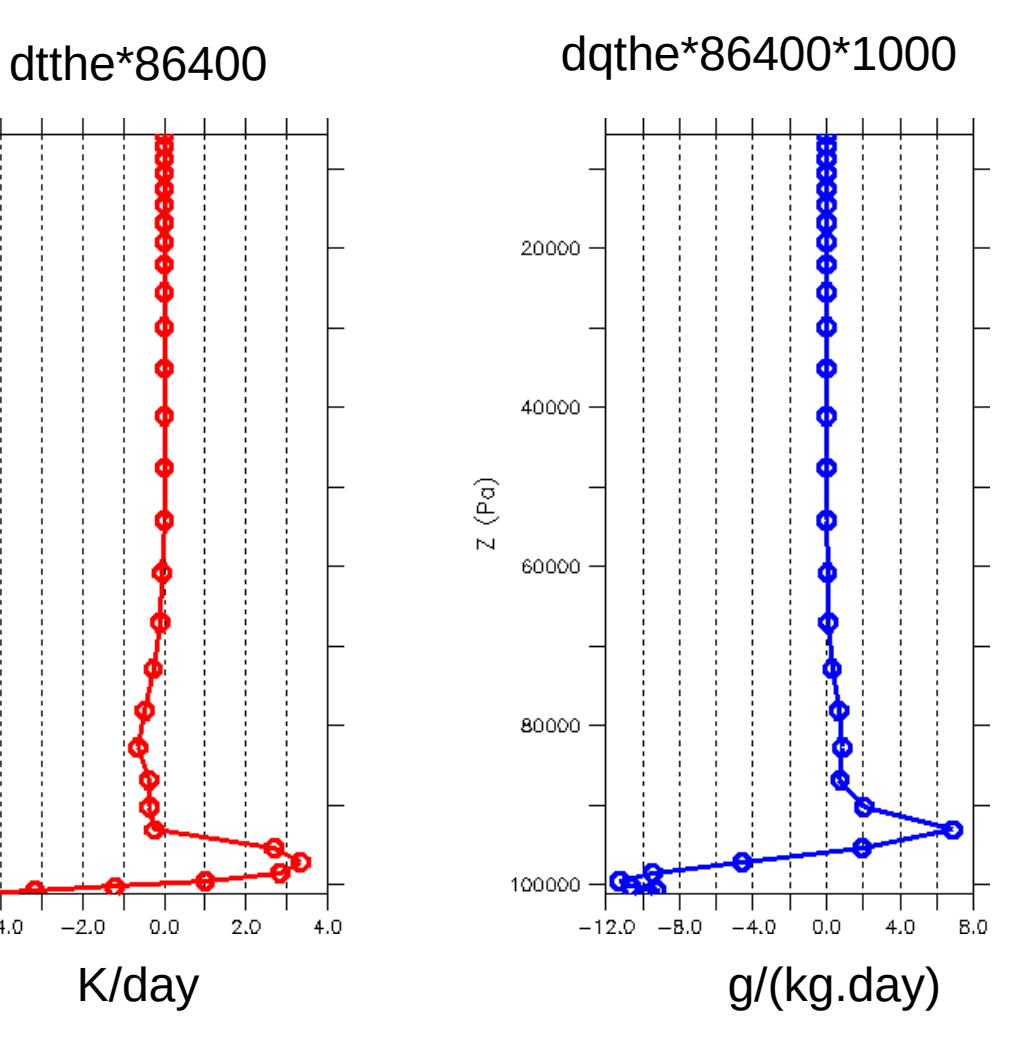

### **Deep convection : Emanuel scheme**

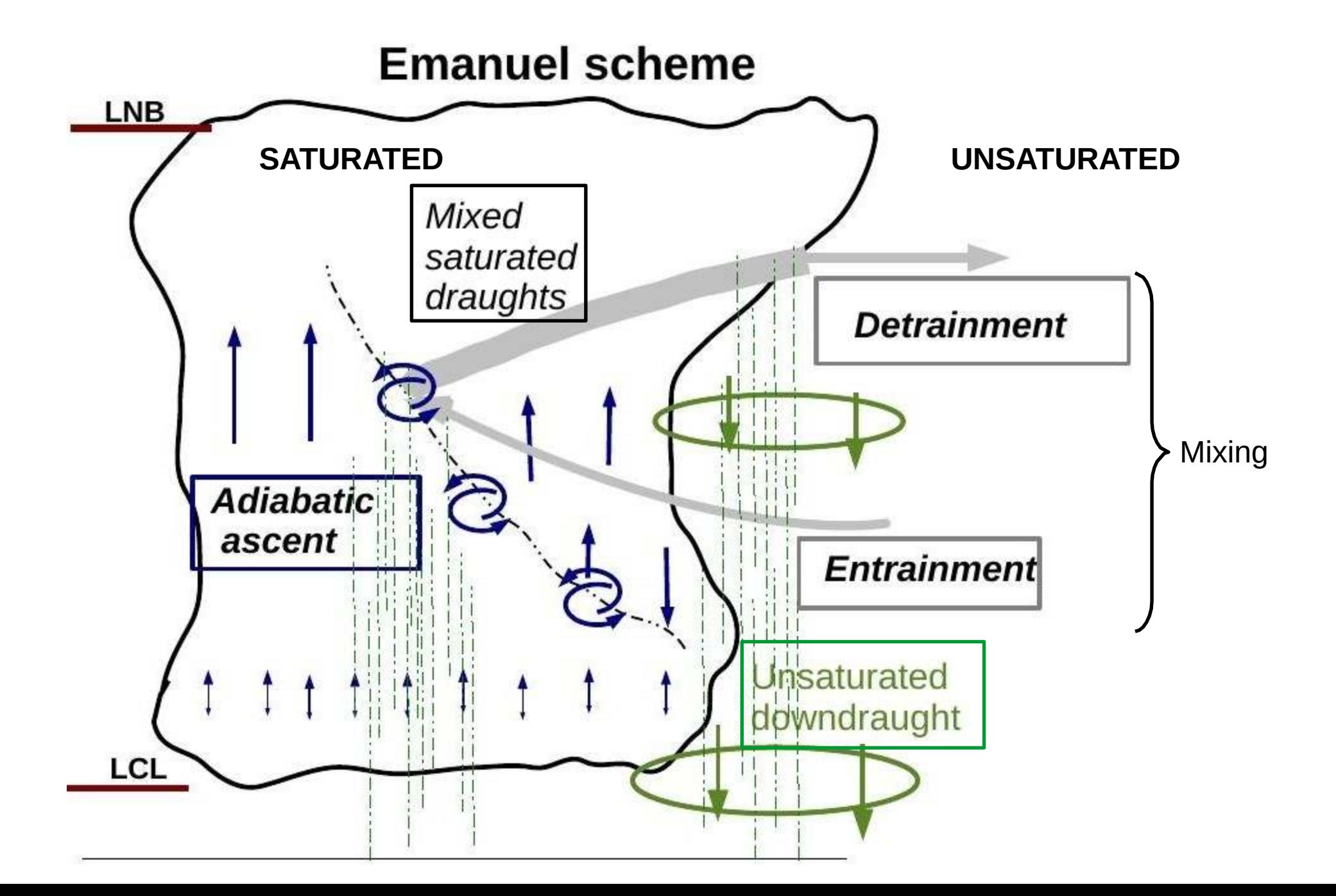

### **Deep convection : practice**

Deep convection

Subroutine: concyl

Tendencies:

dteon, dqcon, ducon, dvcon

#### Other variables

- $-$  plue : convective precipitation at the surface
- $-$  ftd ; temperature tendency due to the sole unsaturated downdraughts
- fqd : moisture tendency due to the sole unsaturated downdraughts
- $-$  clwcon : condensed water of convective clouds

("in cloud" condensed water content)

- $-$  Ma : mass flux of the adiabatic ascent.
- upwd : mass flux of the saturated updraughts
- dnwd : mass flux of the saturated downdraughts
- $-$  dnwd $0$ : mass flux of the unsaturated downdraught (precipitating downdraught)
- $-$  pr con 1: vertical profile of convective liquid precipitation
- $-$  pr con i: vertical profile of convective ice precipitation

#### ferret \*\* use histhf.ns  $\stackrel{\circ}{\cdot}$  shade/l=48 dtcon[k=@max]\*86400 \* go land 1

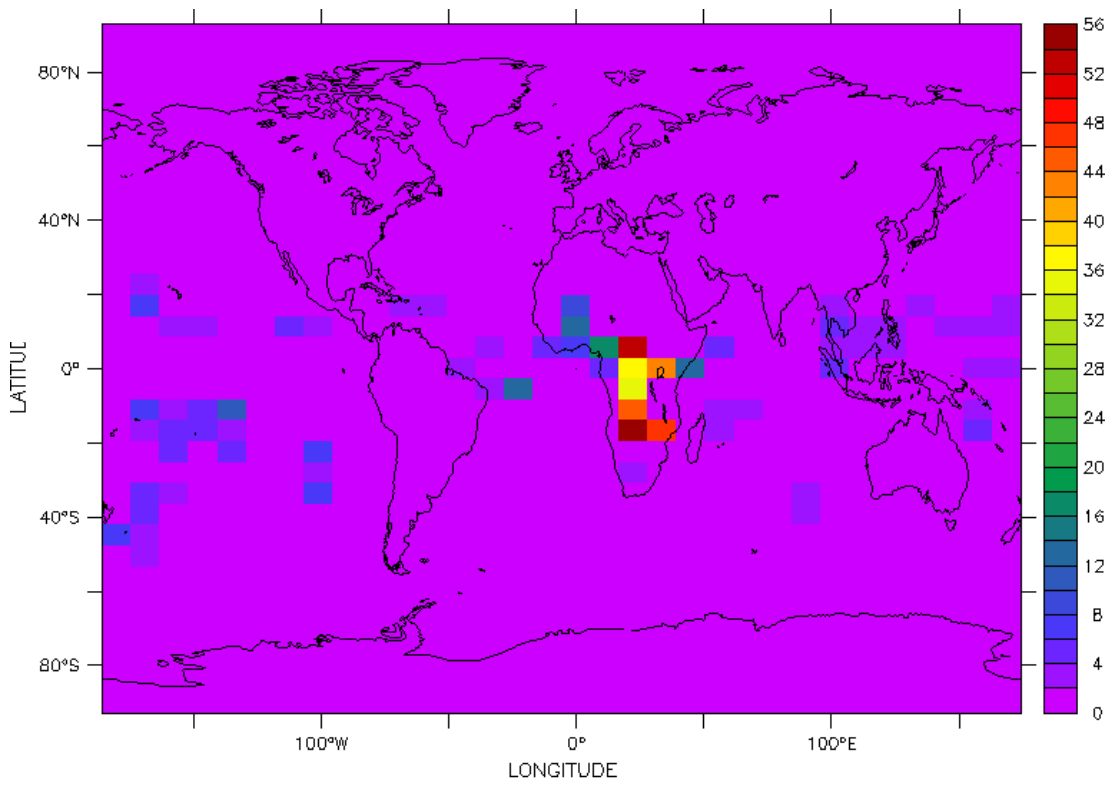

 $DTCON[K=@MAX]*86400$ 

# **Large scale condensation & evaporation : practice**

Large scale condensation (evap  $\&$  lsc)

Subroutines : reevap & fisrtilp

#### Tendencies:

dteva, dqeva : tendencies due to cloud water evaporation dtlsc, dqlsc : tendencies due to cloud water condensation

Total tendencies are the sums of the evaporation and condensation tendencies.

#### Other variables

- plul : so called "large scale" or "stratiform" precipitation; encompasses both stratiform precipitation and boundary layer cumulus precipitation.

- rneb : cloud cover
- pr lsc 1: vertical profile of large scale liquid precipitation
- $-$  pr  $\;$  lsc  $\;$  i : vertical profile of large scale ice precipitation

ferret xx use histhf.nc <sup>☆</sup> plot/l=48/thick=3/x=…/y=… plul\*86400

plul\*86400

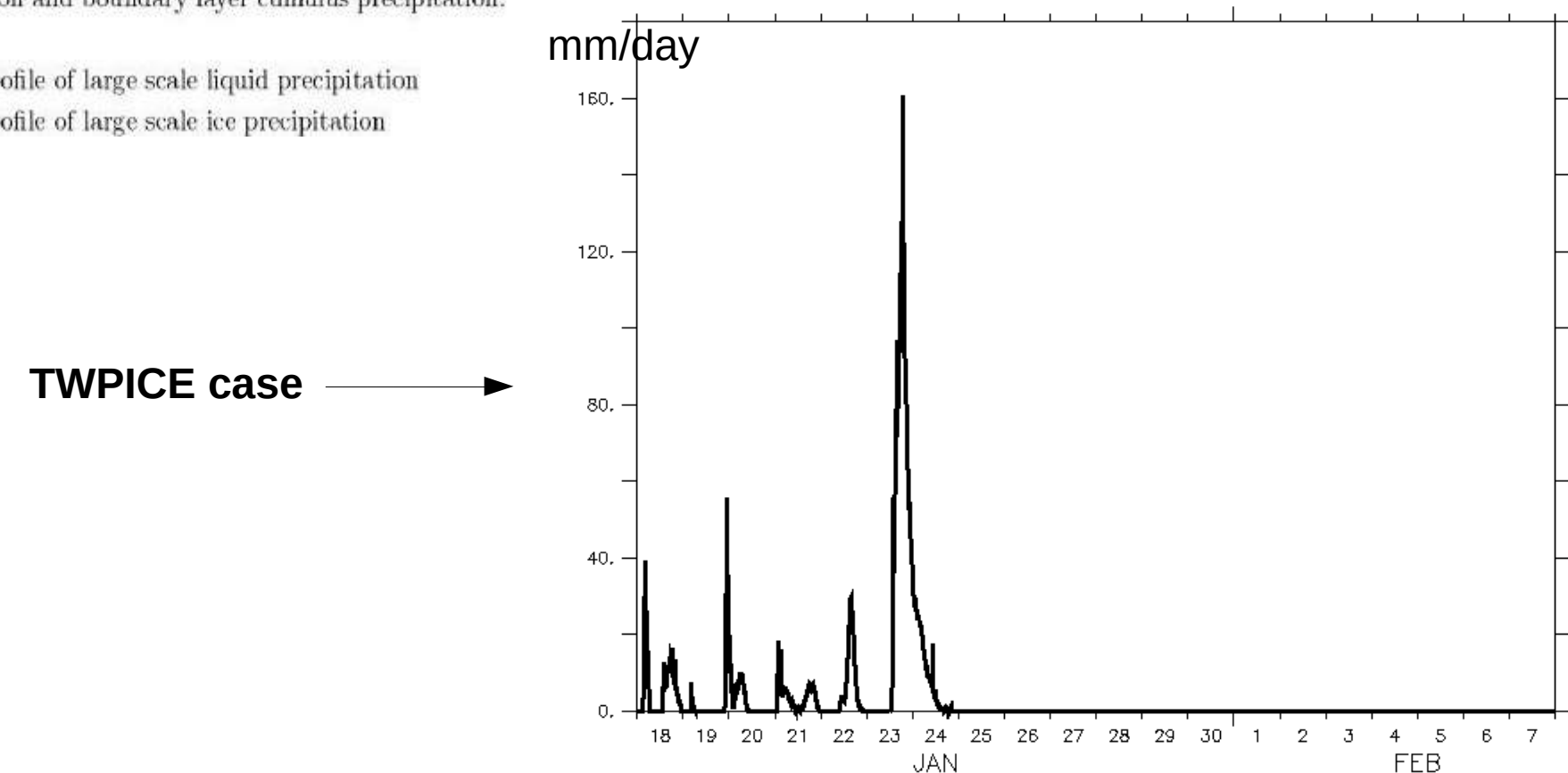

###################################################################### # Convection ###################################################################### **In physiq.def** 

 #Convection scheme switch # (D:2, 1:LMD, 2:Tiedtke, 3:KE New Physics, 30:KE AR4) iflag\_con=3

 #output level of energy conservation diagnostics if\_ebil=0

 #maximum efficiency of cld water->precipitation conversion (D: 0.993) epmax=0.999

 #Convective entrainment mixing law (D:1, 0:AR4=flat PDF, 1=PDF) iflag mix=1

```
 #weights of the bell shaped and flat PDF (used only if iflag_mix=1) (D: 1 0)
qqa1=1
qqa2=0
```

```
 #reference fractional area of precipitating downdraughts,
      # def = original: 0.01
sigdz=0.003
```

```
#flag for wb (= vert velocity at LFC);
       # 0->wb=wbmax, 1->wb=f(plfc) bounded, 2->wb=f(plfc) linear, D=1
      # Si iflag_wb>=10 : wbeff_min=iflag_wb*0.1
       # wbmax : assymptotic value 
flag wb=50
wbmax=2.8
```
# **Deep convection : practice**

Deep convection

Subroutine: concyl

Tendencies:

dteon, dqcon, ducon, dvcon

#### Other variables

- plue : convective precipitation at the surface
- $-$  ftd ; temperature tendency due to the sole unsaturated downdraughts
- $-$  fqd : moisture tendency due to the sole unsaturated downdraughts
- $-$  clwcon : condensed water of convective clouds
	- ("in cloud" condensed water content)
- $-$  Ma : mass flux of the adiabatic ascent
- $-$  upwd : mass flux of the saturated updraughts
- dnwd : mass flux of the saturated downdraughts
- $-$  dnwd $0$ : mass flux of the unsaturated downdraught (precipita downdraught)

**TWPICE case** 

- $-$  pr  $\cos$  1: vertical profile of convective liquid precipitation
- $-$  pr con i : vertical profile of convective ice precipitation

#### ferret

x<sup>2</sup> use histhf.nc  $\cdot\hat{ }$ plot/l=48/thick=3/x=…/y=…/k=10:39 dtcon\*86400 **<sup>☆</sup>plot/l=48/thick=3/x=…/y=…/k=10:39** dqcon\*86400\*1000

 $-1.0$ 

 $0.0$ 

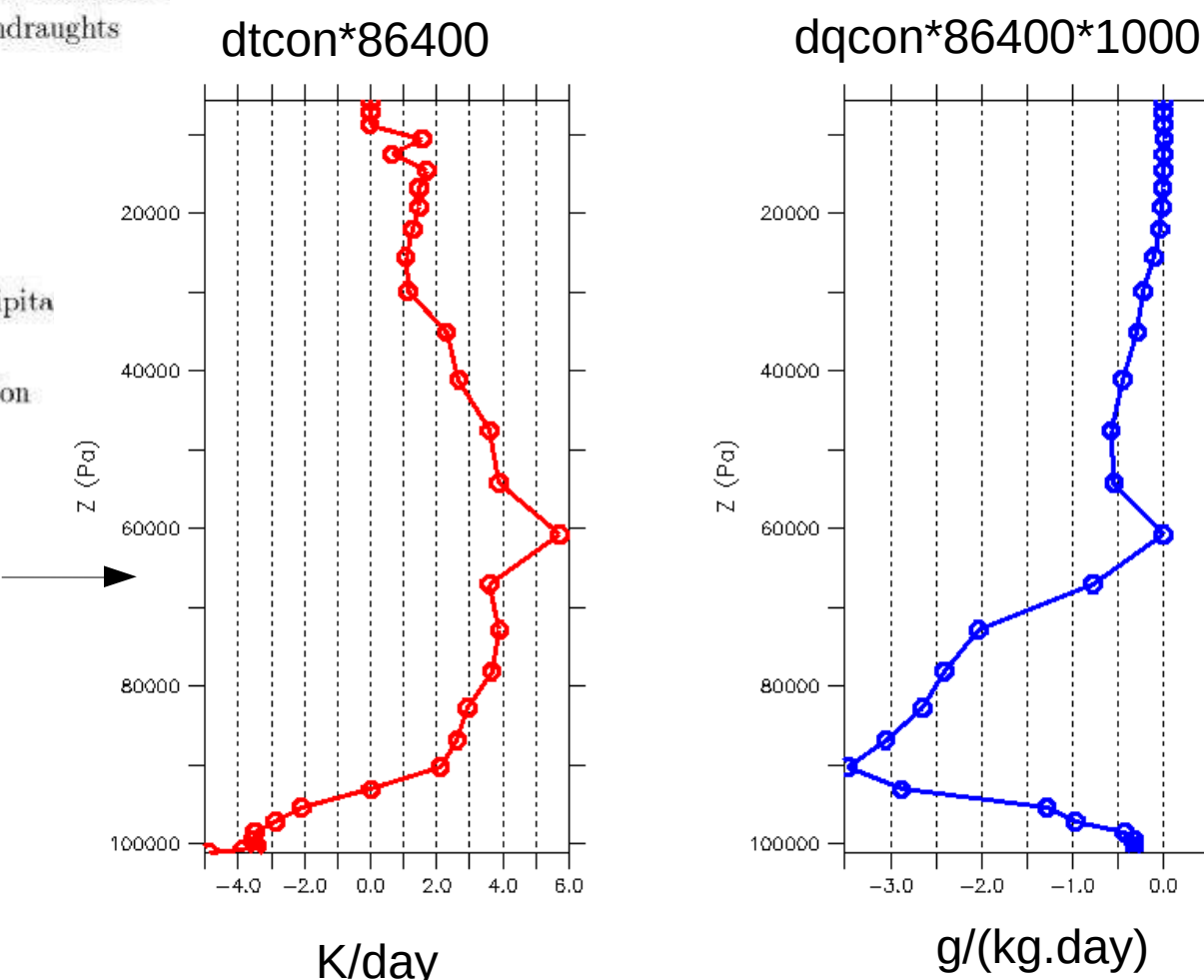

# **Deep convection : practice**

Deep convection

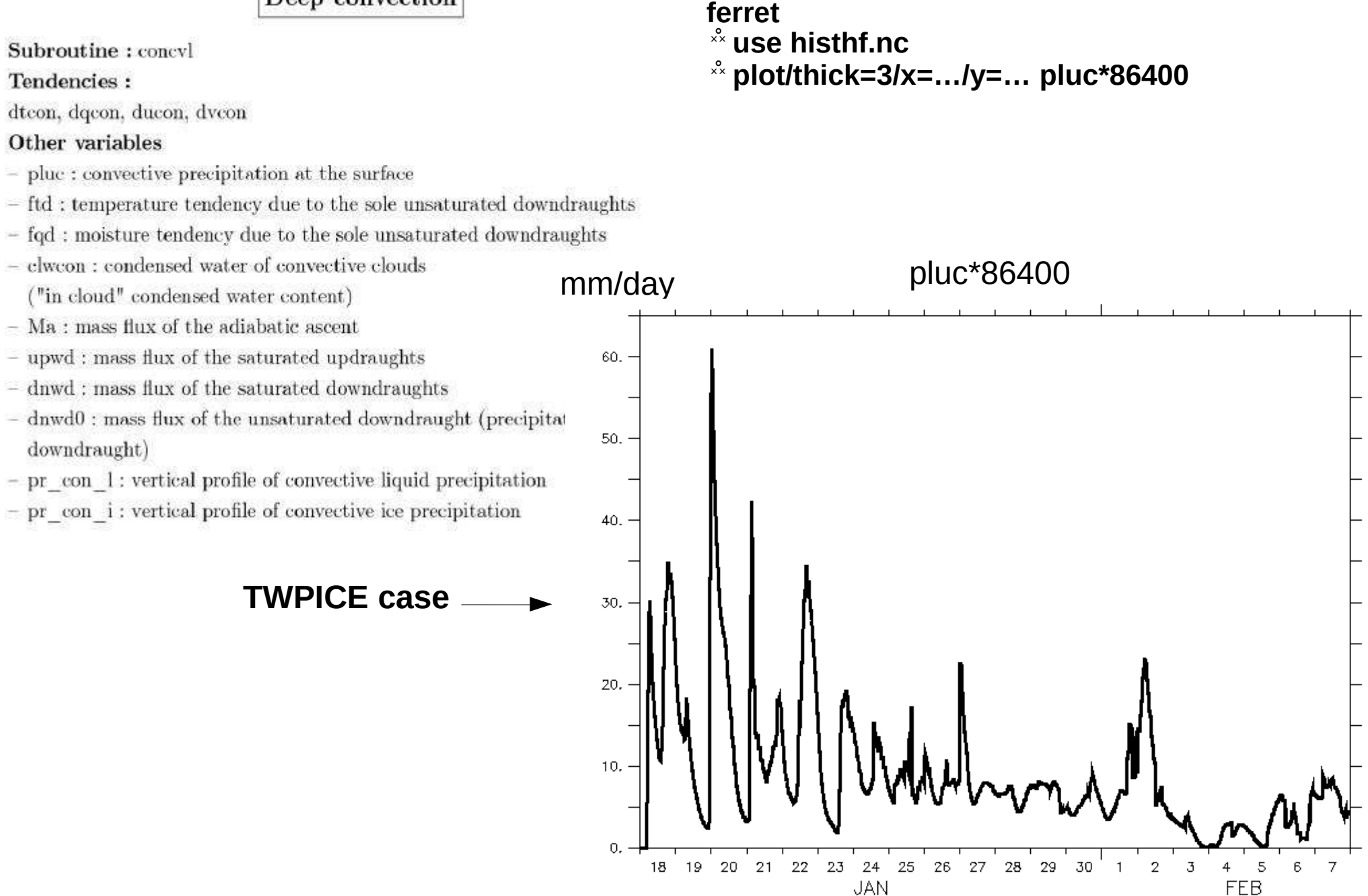

### **Density currents / cold pools / wakes**

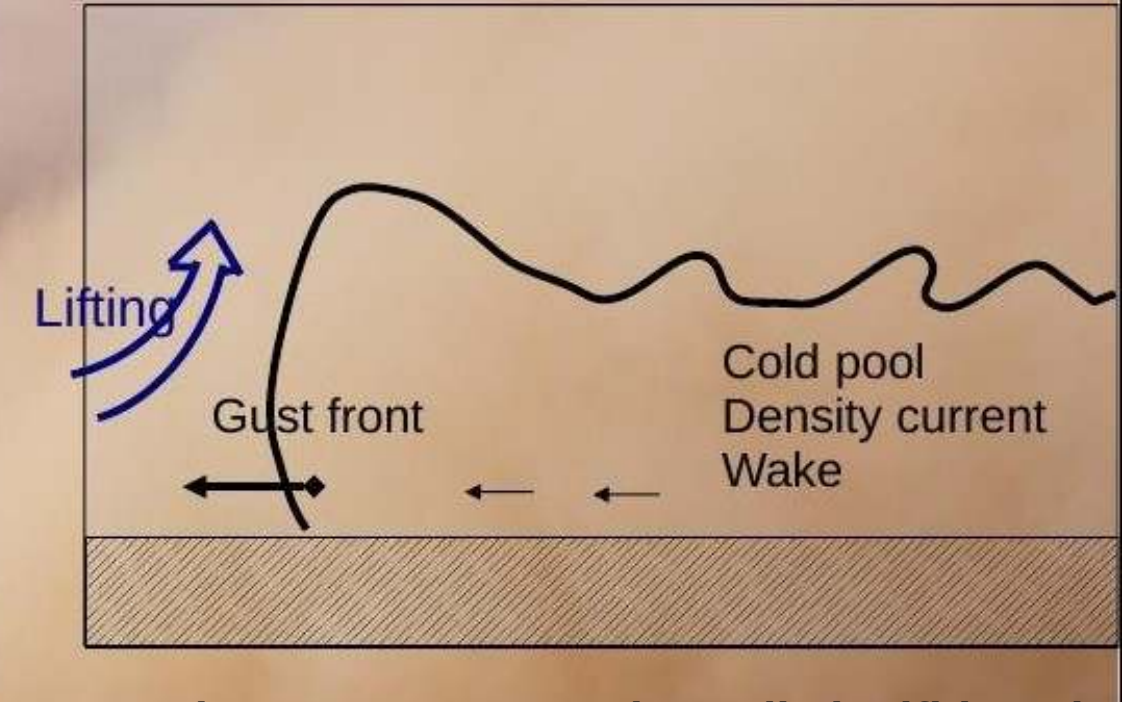

#### **Created by reevaporation of convective rainfall Trigger new convecttive cells by lfiting air**

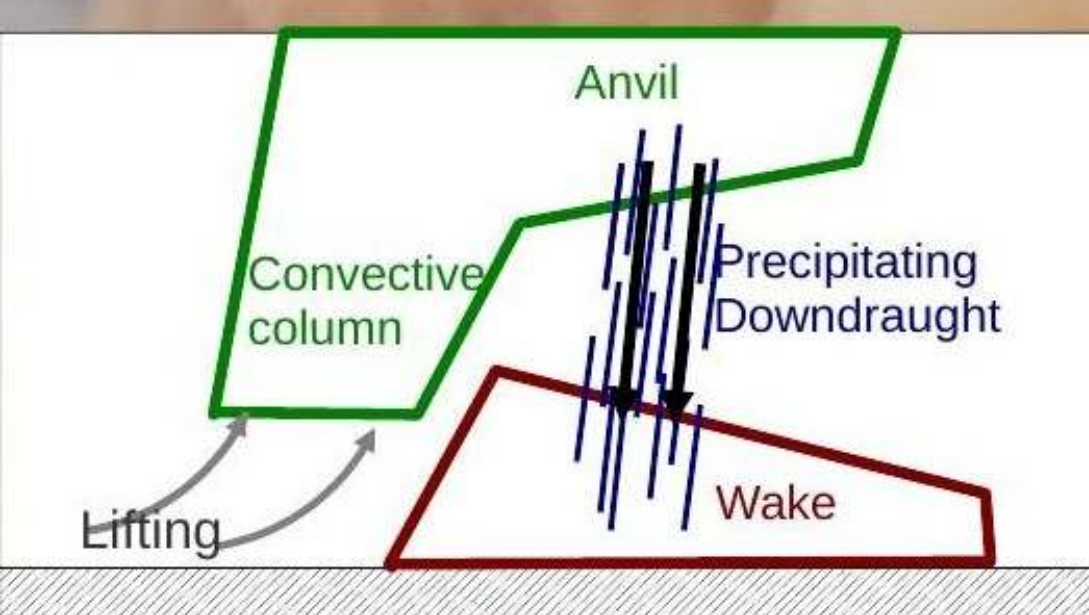

## Mali, August 2004 F. Guichard, L. Kergoat

# **Density currents / cold pools / wakes**<br>Simulated wake properties<br>1993.21 Aug 1993.2

#### HAPEX92: 21 Aug 1992 squall line case

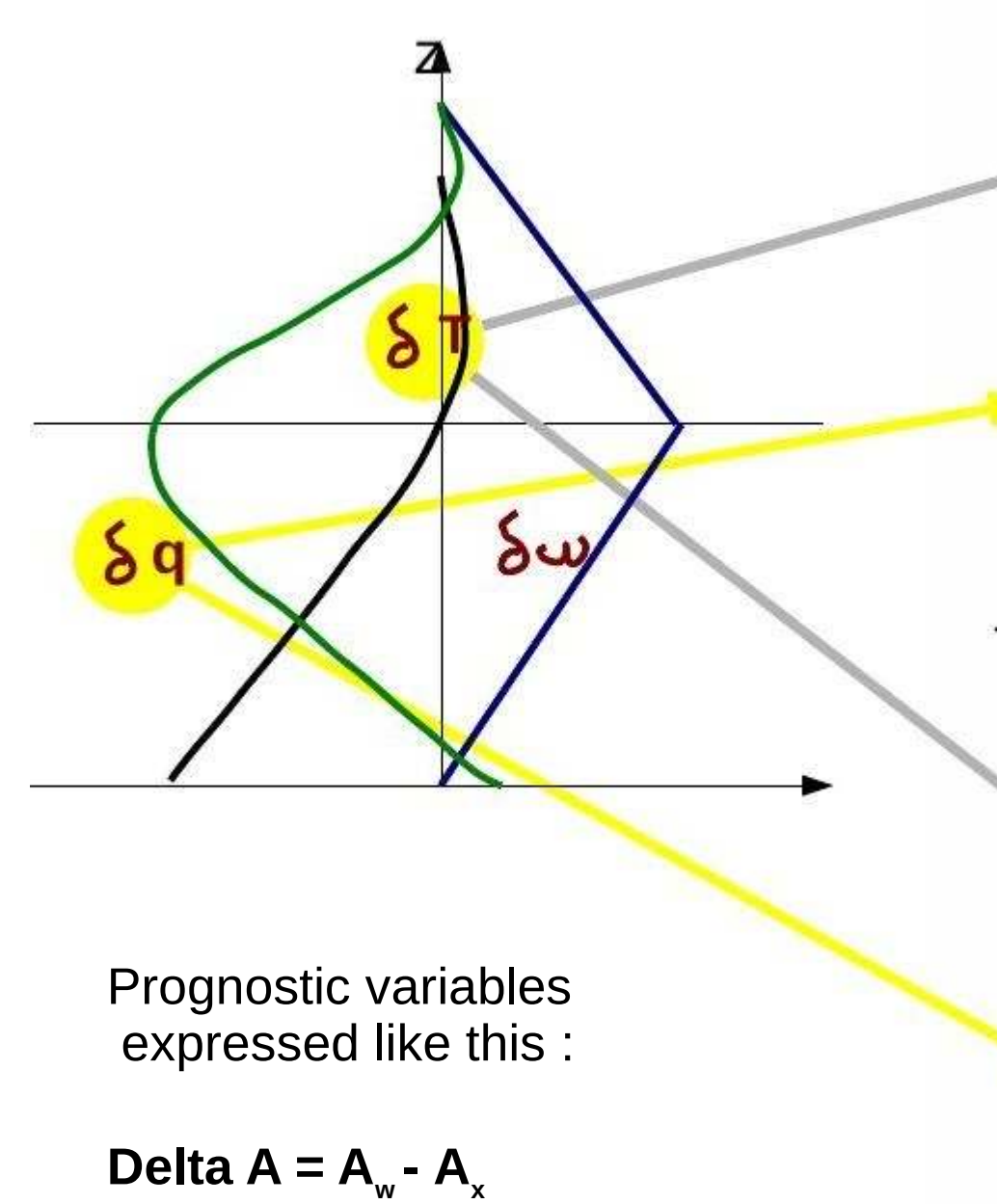

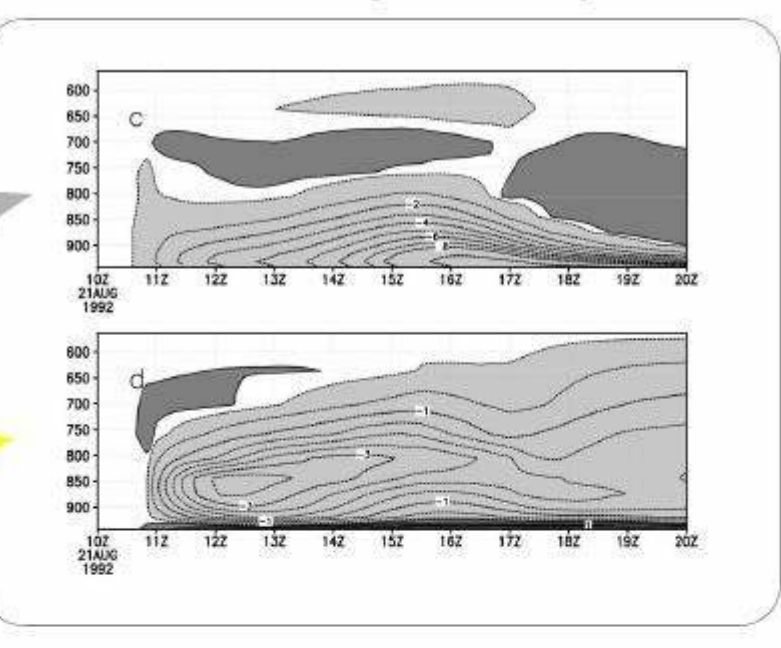

#### TOGA-COARE: 22 Feb 1993 squall line ca

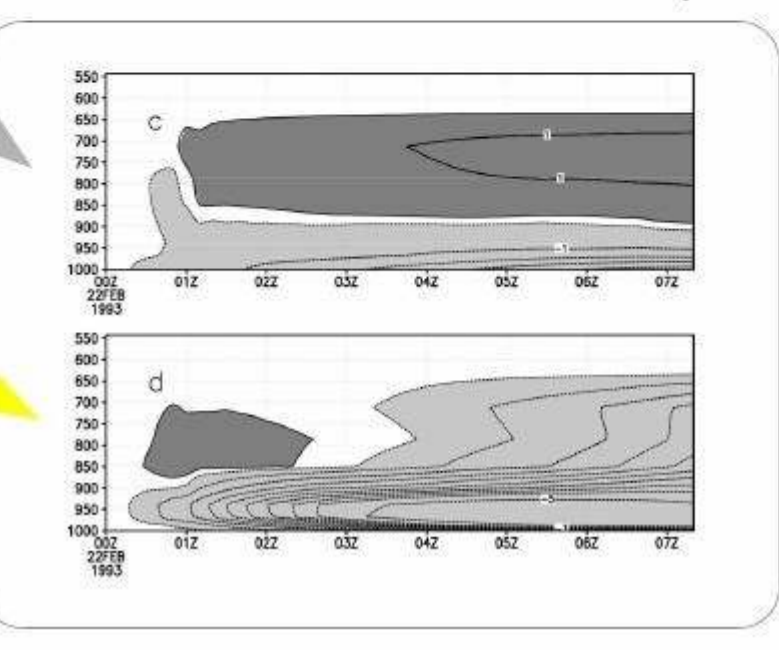

### **Density currents : practice**

Cold pools (wakes)

Subroutine : calwake

#### Tendencies:

dtwak, dqwak

#### Other variables

- $-$  Alp wk: lifting power due to cold pools
- Ale wk: lifting energy due to cold pools
- $-$  wake  $s:$  fractional area of cold pools
- $-$  wake  $h:$  cold pool height
- wape: WAke Potential Energy
- wake\_deltat : vertical profile of temperature difference  $T_w T_x$
- wake\_deltaq : vertical profile of humidity difference  $q_w q_x$
- wake\_omg : vertical profile of vertical velocity difference  $\omega_w \omega_x$

wk for « wakes »

ferret xx use histhf.ns  $\cdot$  shade/I=48 dtwak[k=@max]\*86400  $\stackrel{\text{\tiny \textsf{A}}}{\sim}$  go land 1

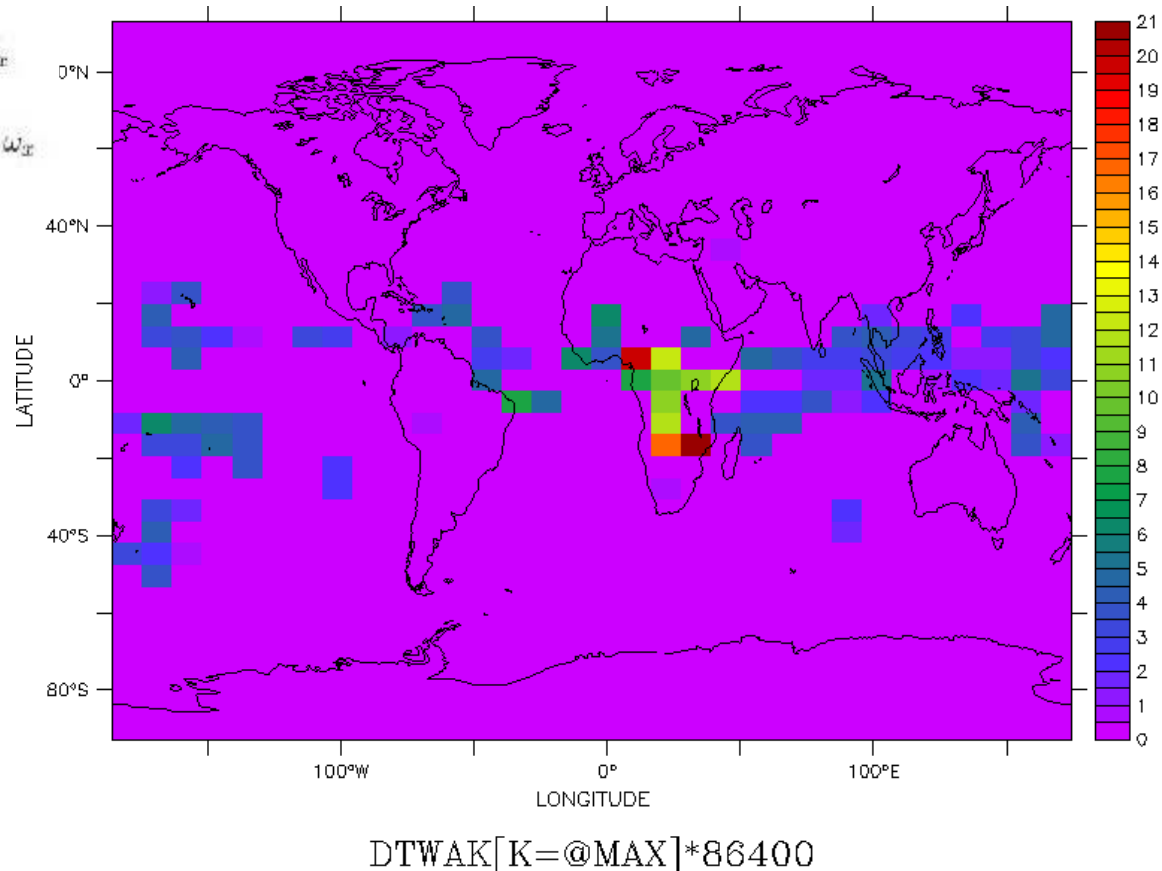

### **Density currents : practice**

Cold pools (wakes)

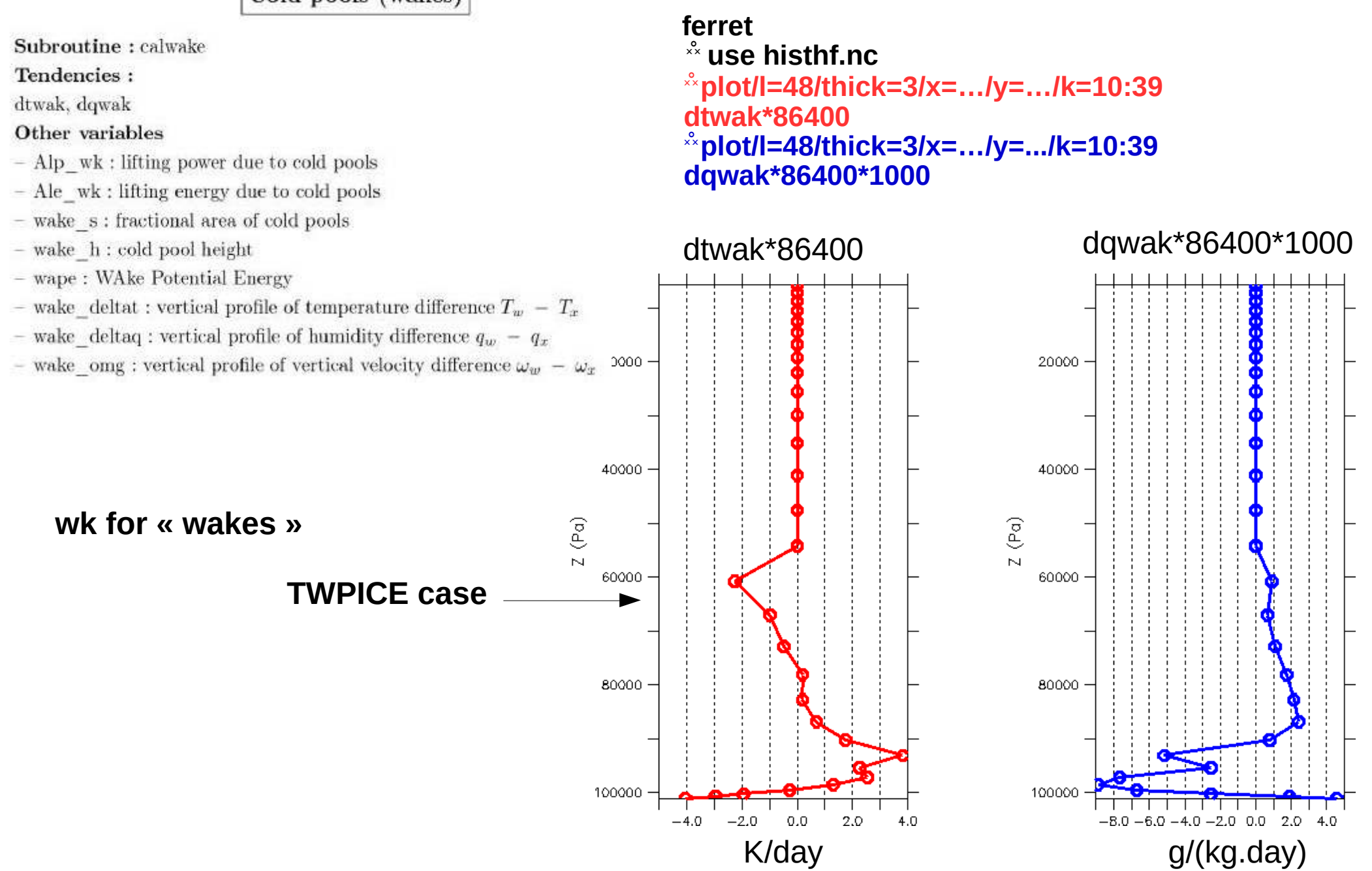

### **Density currents : practice**

Cold pools (wakes)

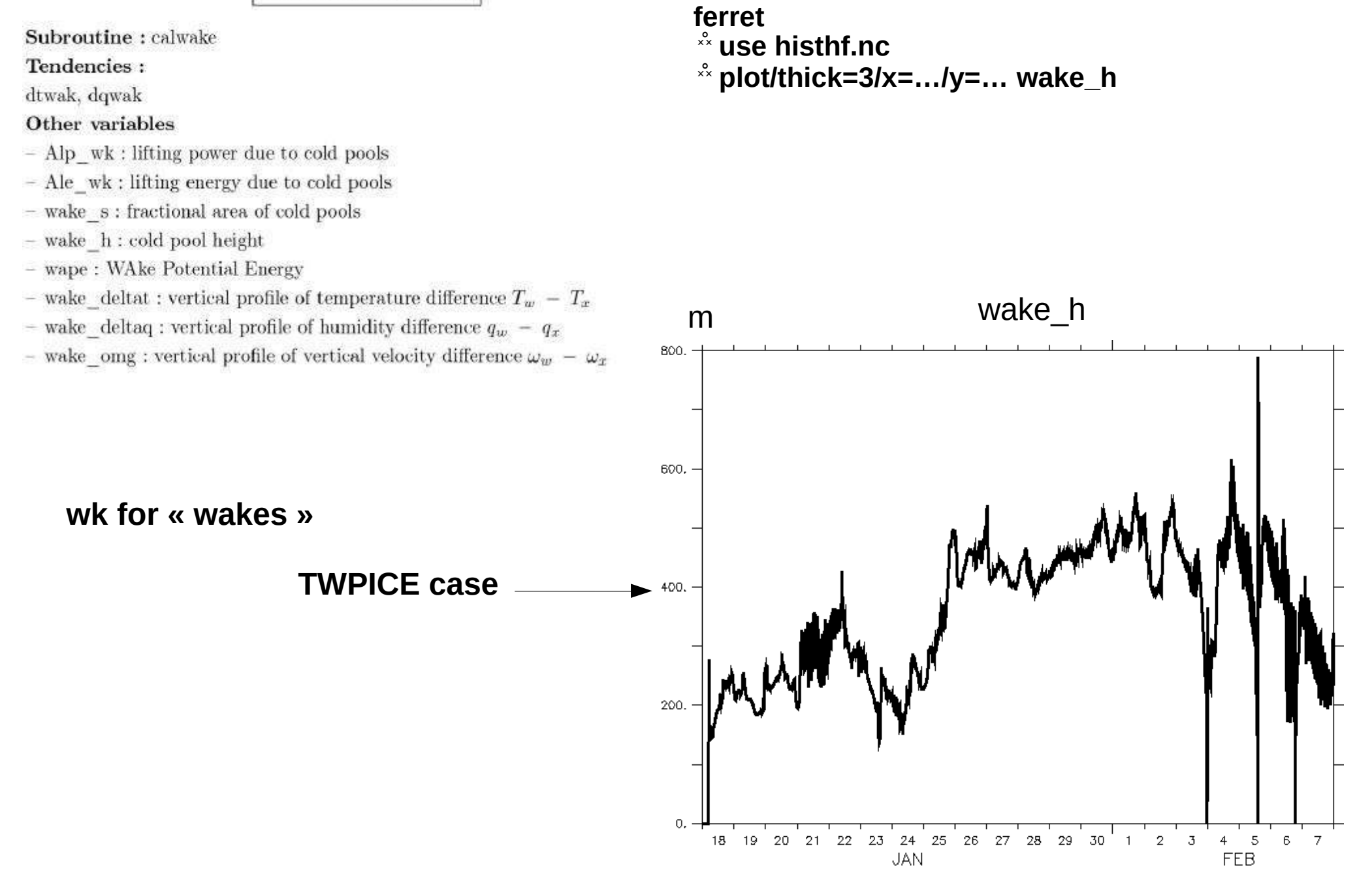

# **What drives deep convection : triggering and closure**

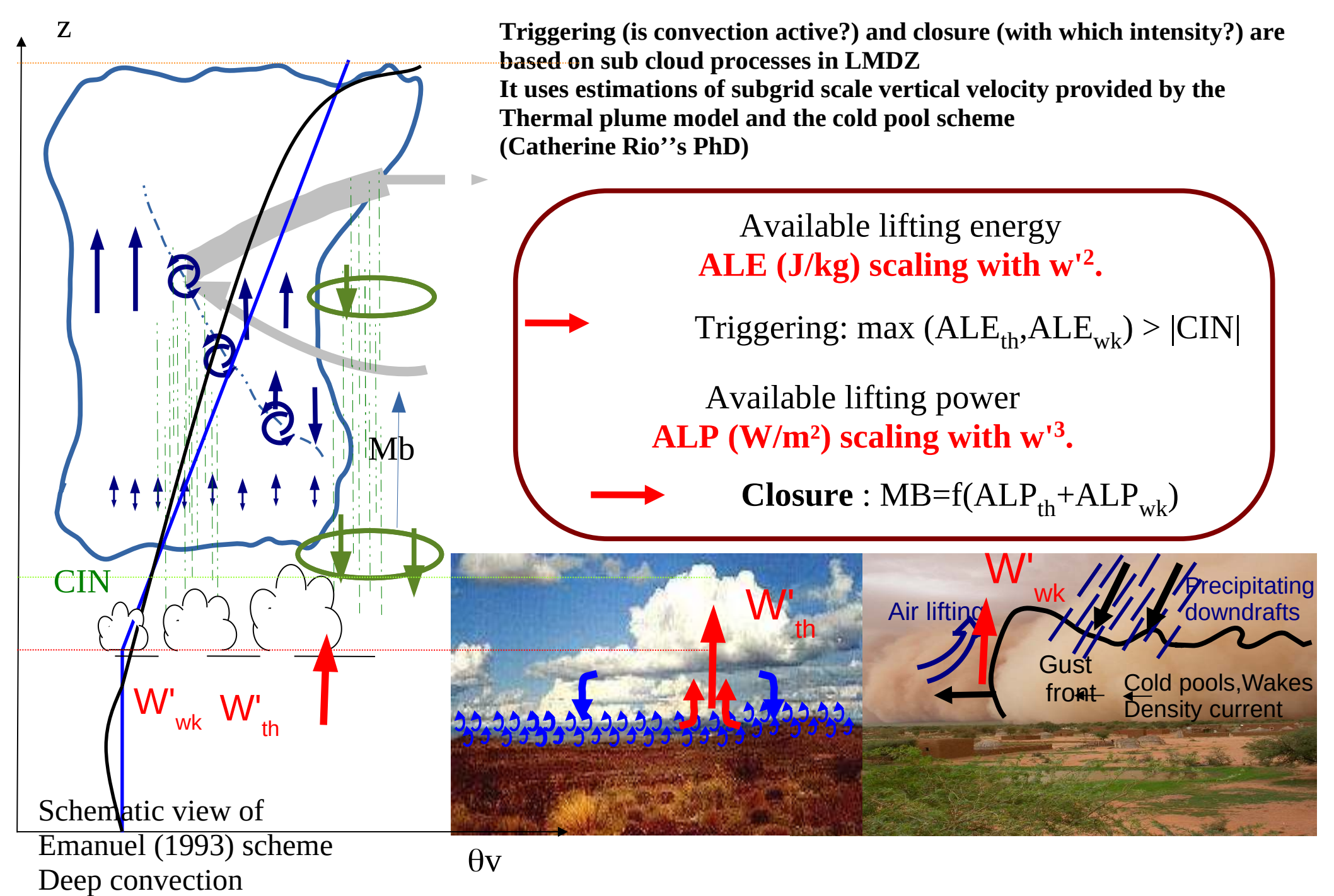

# **What drives deep convection : triggering and closure**

Deep convection

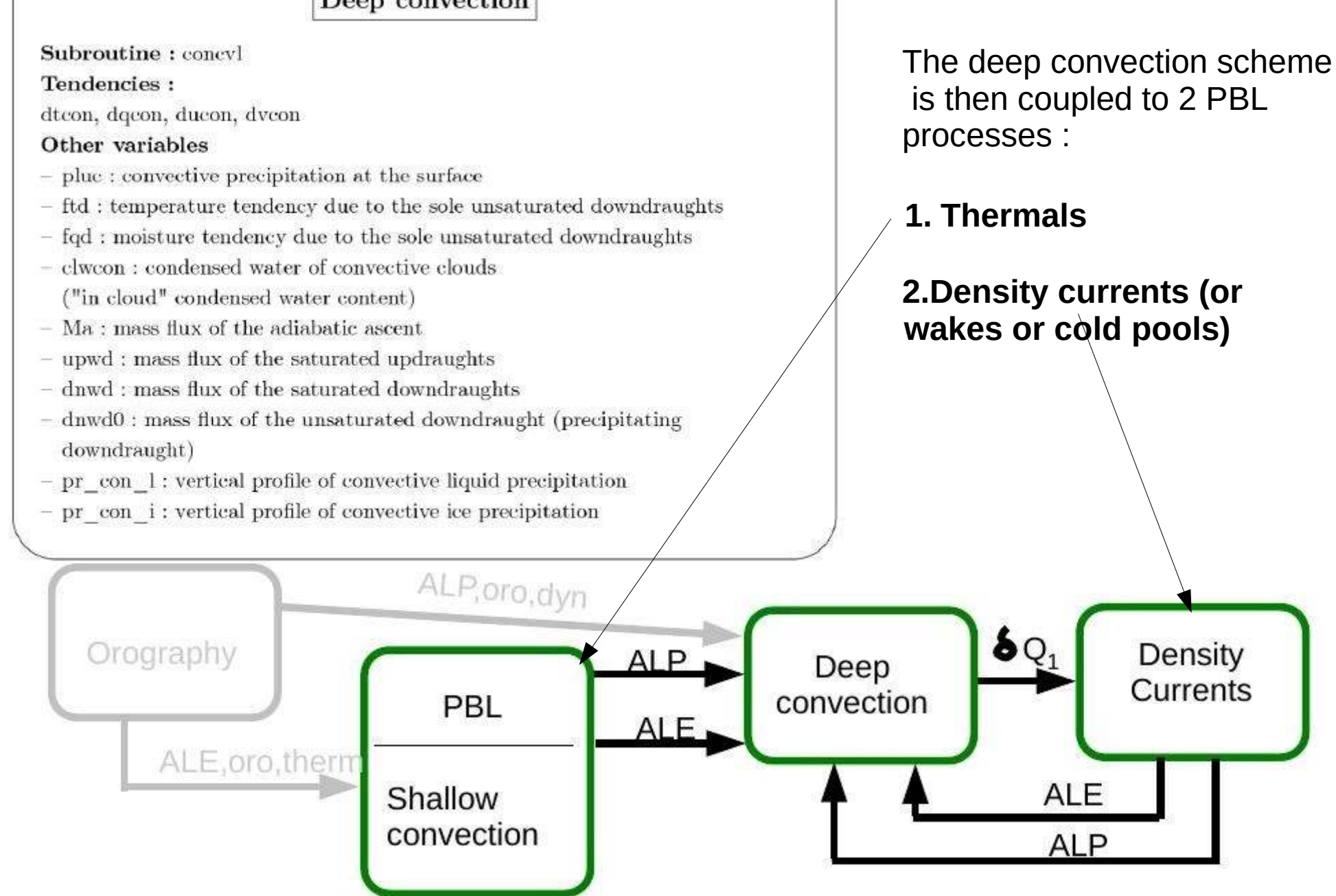

#### In physiq.def (deepL translation)

# Flags wakes

#Wake scheme switch (D:0, 0:AR4, 1:New Physics) iflag wake=1

#multiplicative factor of the damping by gravity waves, def: 4.  $coefgw=4$ 

```
#wake density = number of wake centers per m2, def: 8.E-12#wdens ref=8.E-12
wdens ref o=1e-09
wdens ref I=8e-12
```
# Ajustement convectif prealable au calcul des poches ok adjwk=y

# Prevent some crashes # Filter out bad wakes flag wk check trgl=n iflag wk check trgl=2 iflag alp wk cond=1

# **Energy budgets**

Radiation II : Energy budget

Energy budget at the top of the atmosphere:

 $nettop = tops-top1 = (SWdn-SWup) - (LWup-LWdn)$ 

Energy input (received solar energy minus reflected solar and emitted LW energy) Positive in the tropics, negative at the poles

Surface energy budget (from the atmosphere to the surface):

bils =  $\text{sol1}$  +  $\text{sols}$  +  $\text{sens}$  +  $\text{flat}$ 

```
soll = lwdsfc-lwupsfc (same for sols)
```

```
flat : latent heat flux (from the atmosphere to the surface)
Negative when there is surface evaporation
```
sens : sensible heat flux (from the atmosphere to the surface)

Positive when the atmosphere heats the surface (polar regions)

Negative when the atmosphere is heated by the surface (continents  $\&$  oceans)

### The parameterization of subgrid scale orography in LMDZ

Mountains influence the dynamics of the atmosphere at different length scales:

- They force gravity waves that take angular momentum from the earth and transport it through the atmosphere over long distances
- At large-scales mountains contribute to the steady planetary wave, to the storm tracks, to the low-frequency variability
- F is the force exerted by an obstacle on a fluid
- The drag is the component of the force F that decelerates the fluid because it is opposite to the wind
- The lift is the component of the force that modifies the direction of the flow but does not decelerate it.

# Outline

- Drag controlled by gravity waves
- Lift and forcing of the steady planetary waves
- Why are gravity waves important for stratospheric circulation?
- Why are planetary waves important for stratospheric circulation?

### 1. drag\_noro : drag controlled by gravity waves

The Lott and Miller (1997) scheme treats the Subgrid Scale Dynamics controlled by the Gravity Waves

Non-dimensional height of the mountain:  $H_n = NH/U$ H is the maximum height of the obstacle

- At small  $H_n$  all the flow goes aver the mountain, gravity waves are forced by the vertical motion of the fluid

Tau the surface stress due to the gravity wave :  $\tau = \rho bGB(\gamma)NUH^2$ 

- At large H<sub>n</sub> the vertical motion of the fluid is limited and part of the low-level flow goes around the mountain for  $z < z_h$ . The surface stress is then :  $\tau = \rho C_d z_b b U^2$ 

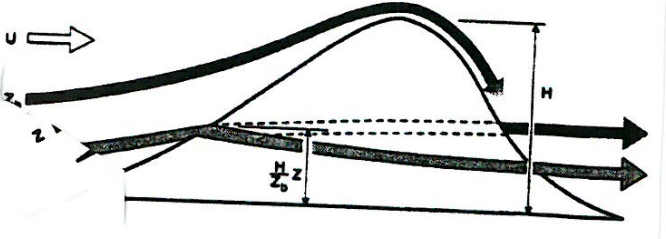

#### drag\_noro

The scheme depends on 4 parameters  $C_{d}$ , G, R<sub>ic</sub> and  $z_{b}$ .

- C<sub>d</sub> and G control the amplitude of the blocked-flow drag and of the gravity-wave drag.

-  $R_{ic}$  and  $z_b$  control the vertical distribution of these drags.

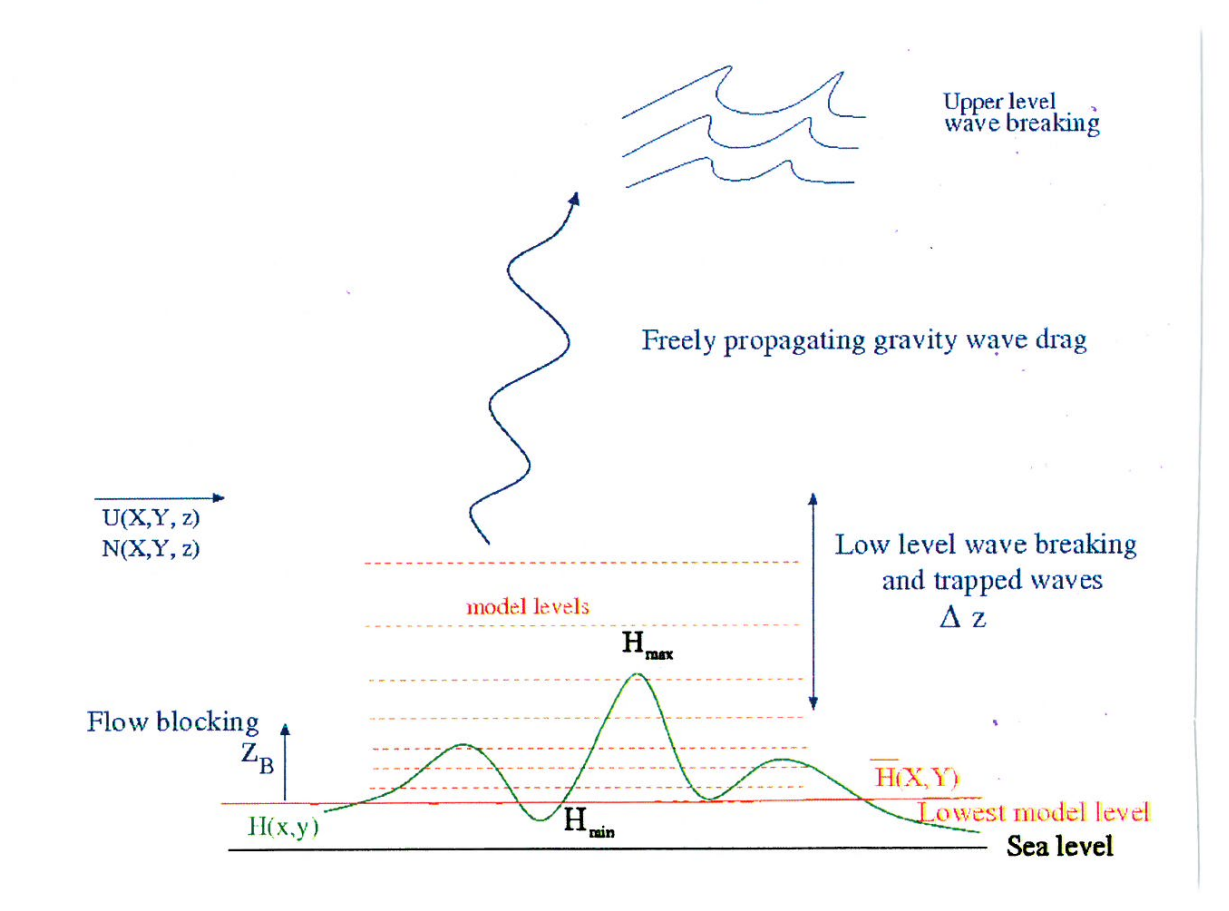

2. lift\_noro: The component of the force that modifies the direction of the flow

 $II$ 

Pressure force acting on the mountain to the left due to the background pressure gradient associated with the mean flow:

 $F = MVP \cup f$ ; MV is the mountain volume

The lifting of the air over the mountain is balanced by the force acting on the mountain and then results in a push to the right (Smith 1979).

Between the narrow ridges of a mountain air can be blocked and separated from the large-scale flow.

A region of complex terrain acts as if it has a height larger than the actual height.

A solution could be to increase the sizes of the mountains

In lift-noro the mean orography is kept and the missing forces are applied.

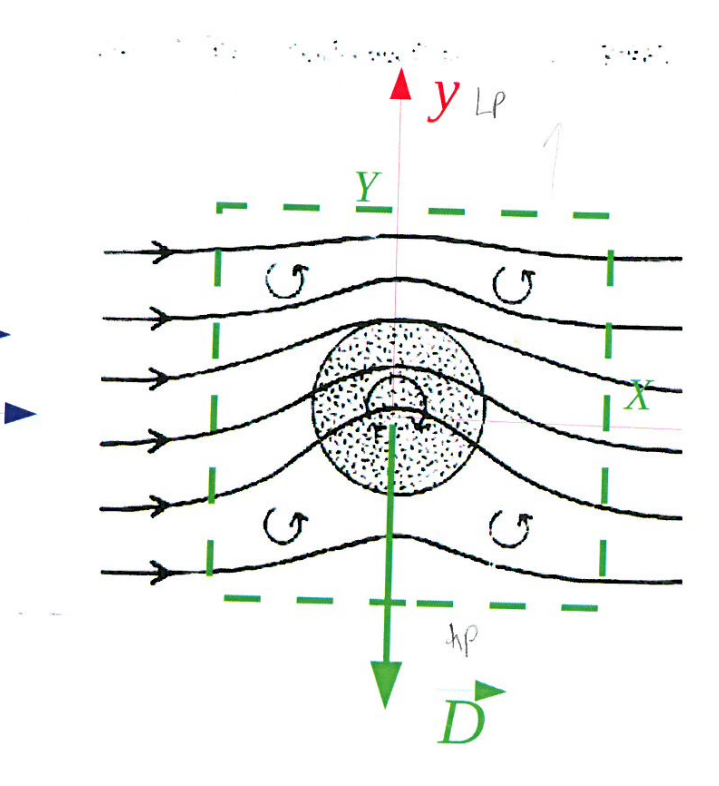

Conservation of potential vorticity for an adiabatic motion:

$$
PV = \frac{1}{\rho}(f + \xi_r)\frac{d\theta}{dz}
$$

If the motion to the South or North is large enough, one can't consider that  $f$  is constant.

The mountain triggers a steady Rossby wave.

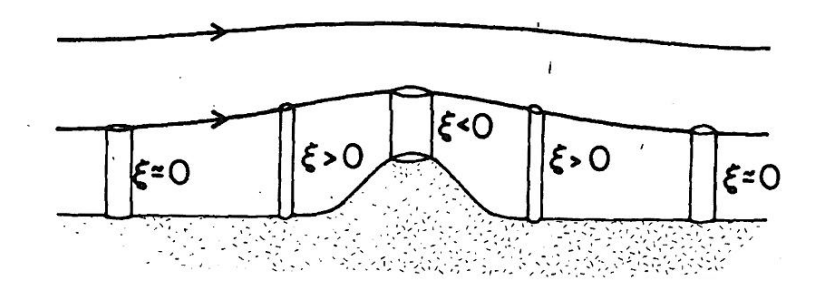

3. Why are gravity waves important for the middle atmosphere circulation?

The sources of gravity waves are orography, but also convective and frontal systems.

Gravity waves can propagate vertically and break.

The moment flux deposition due to gravity wave breaking is parameterized (for example in hines\_gwd).

This breaking affects the mean circulation in the stratosphere (Quasi-Biennal Oscillation) and the mesosphere (changes in the zonal wind).

=> Quasi-Biennal Oscillation

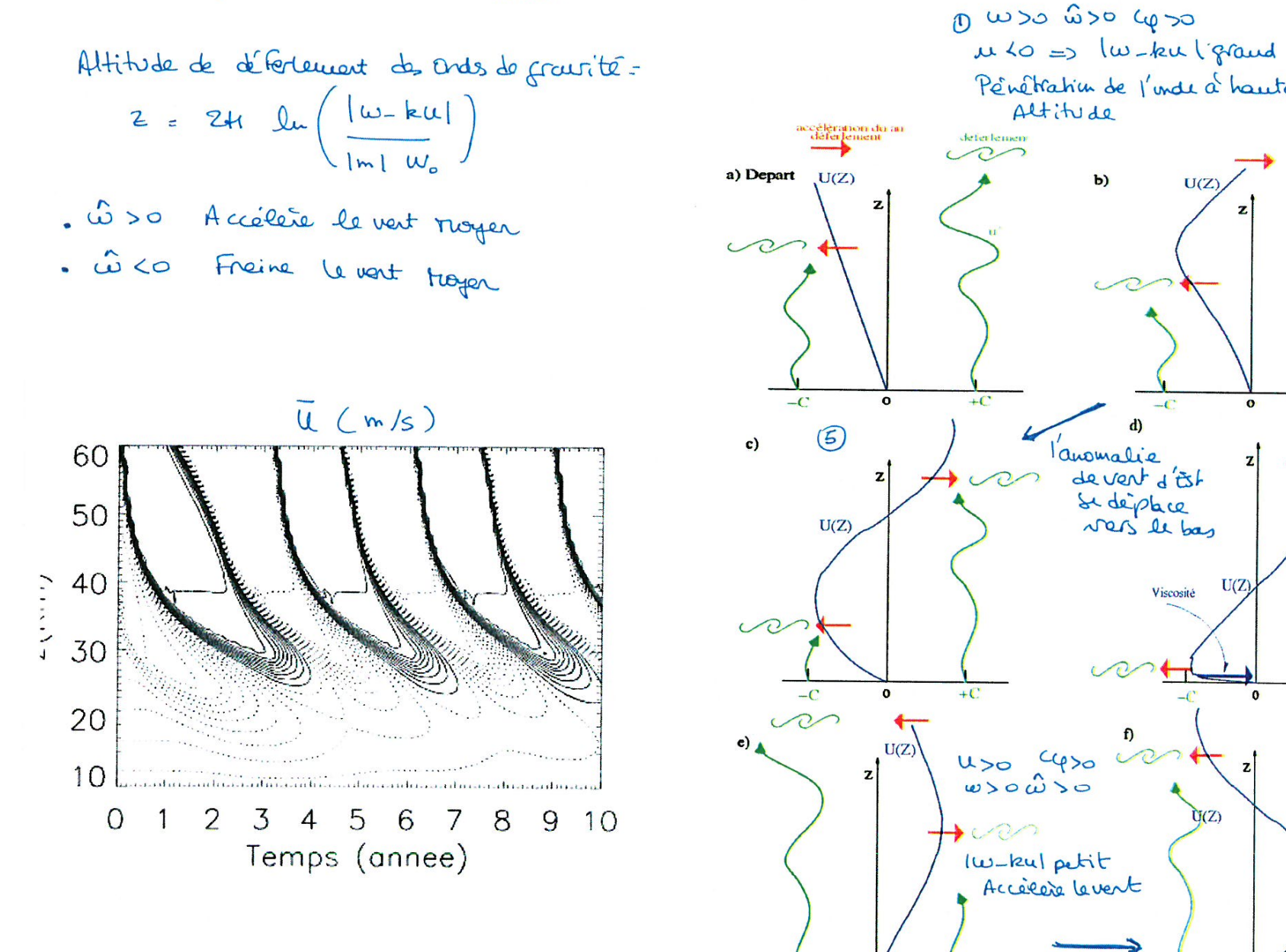

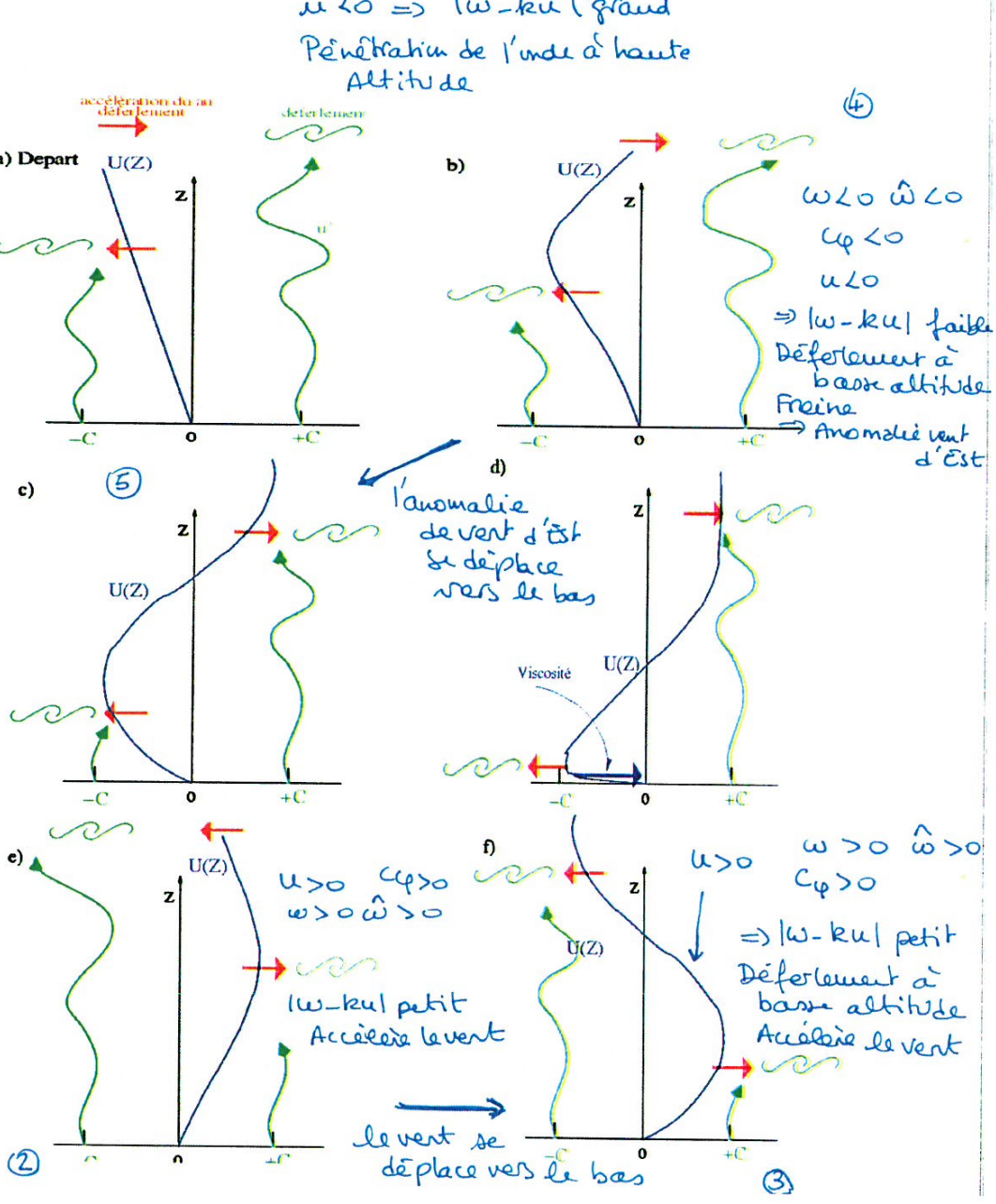

#### In the mesosphere

-At 50 km in the stratosphere, there is a maximum of Temperature at the summer pole

- Thermal wind: In January, u>0 in the Northern Hemisphere u<0 in the Southern Hemisphere

- But not in the mesosphere, because of gravity wave breaking!

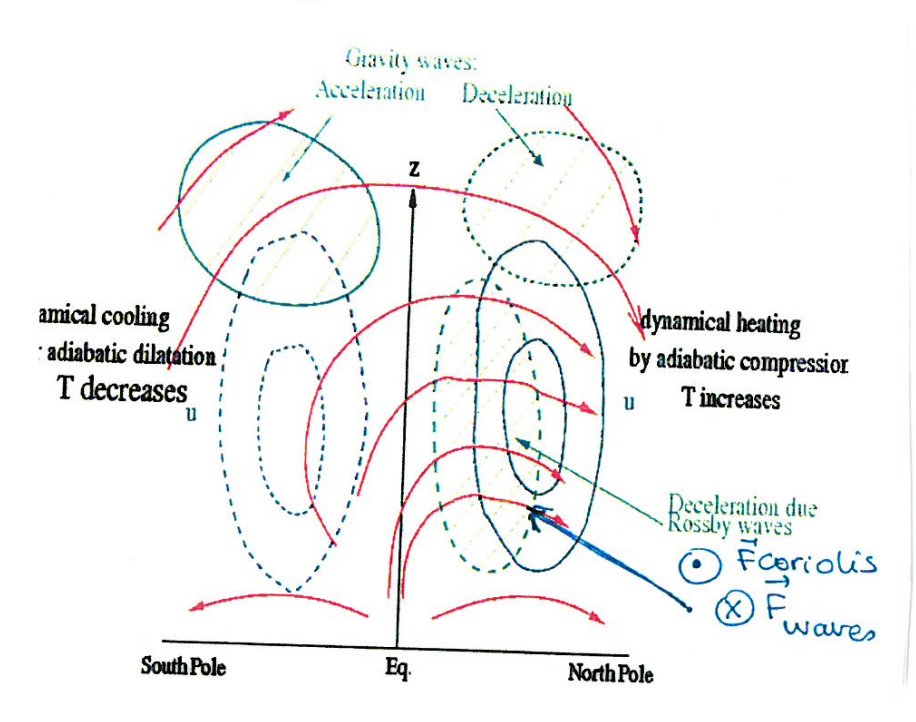

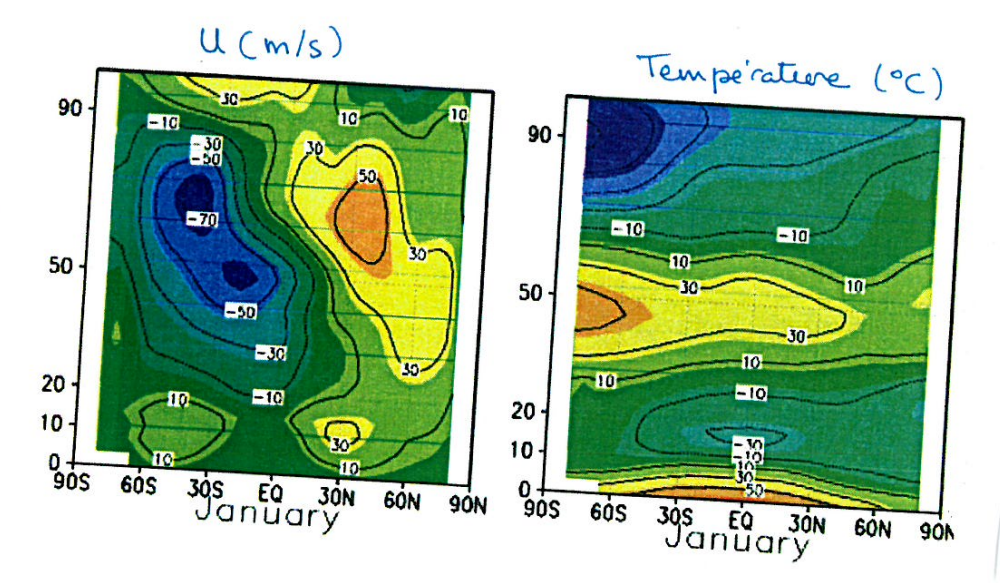

#### 4. Why are planetary waves important for stratospheric circulation?

-At 50 km in the stratosphere, there is a maximum of Temperature at the summer pole

- Thermal wind: In January, u>0 in the Northern Hemisphere u<0 in the Southern Hemisphere

-But the meridional gradient of temperature is less strong than what is expected by radiative considerations.

- This is because of the Brewer-Dobson circulation, linked to Rossby-wave breaking.

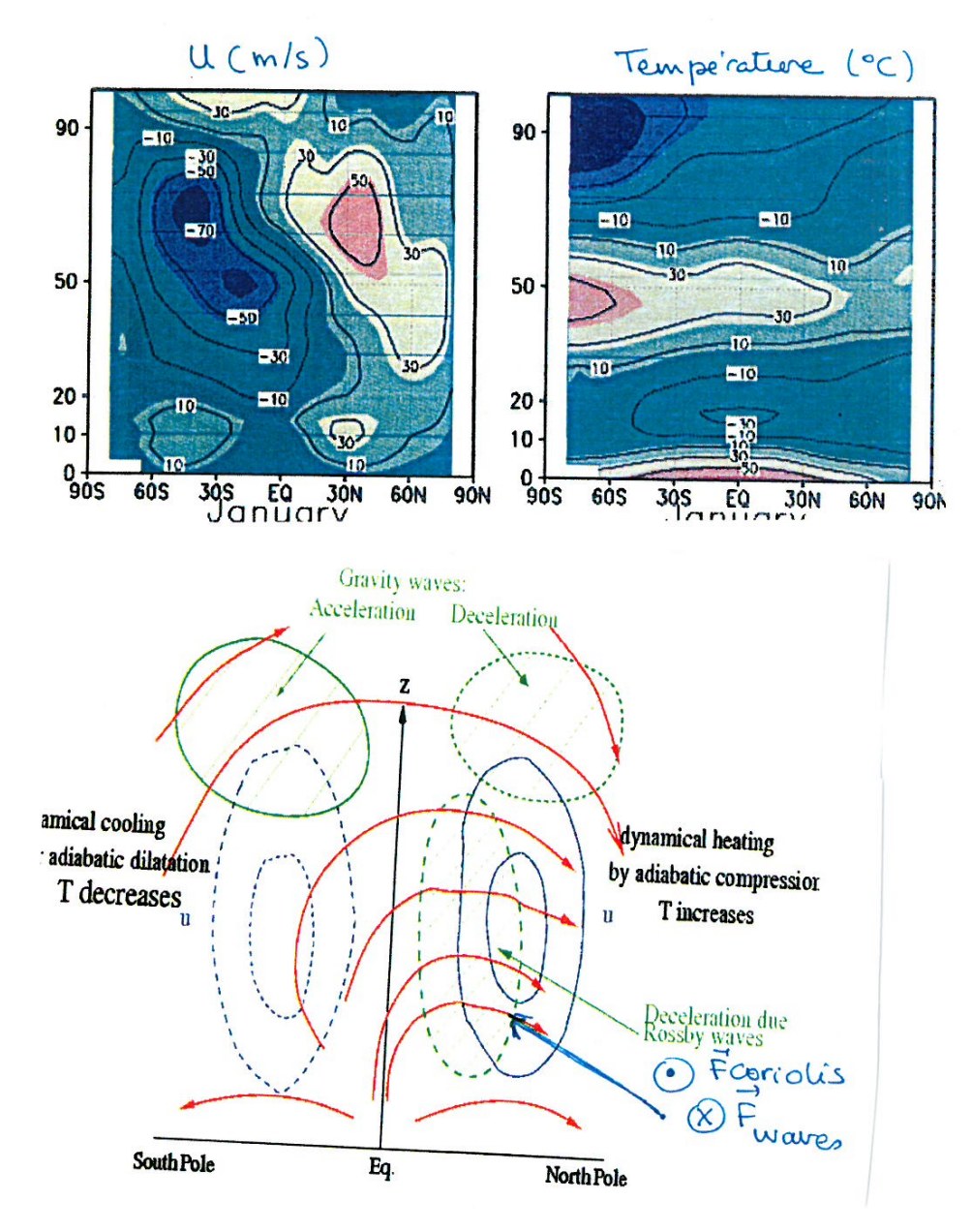